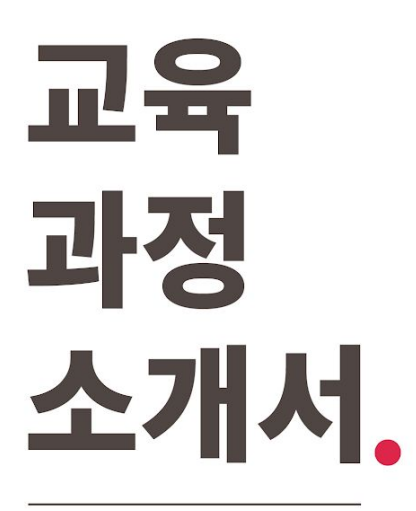

**데이터분석MasterClass**

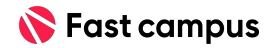

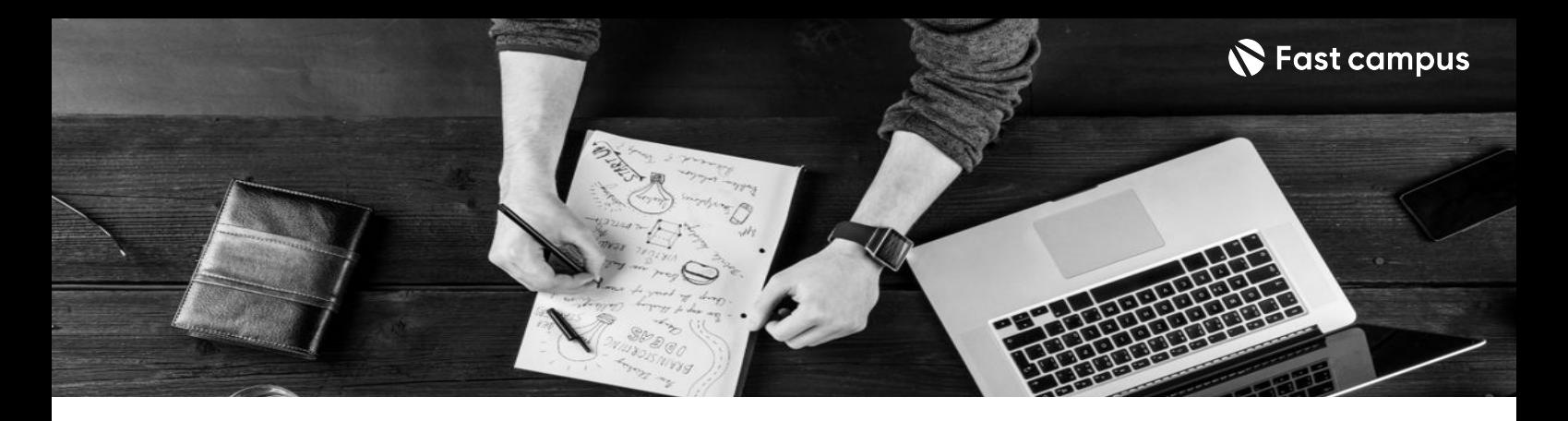

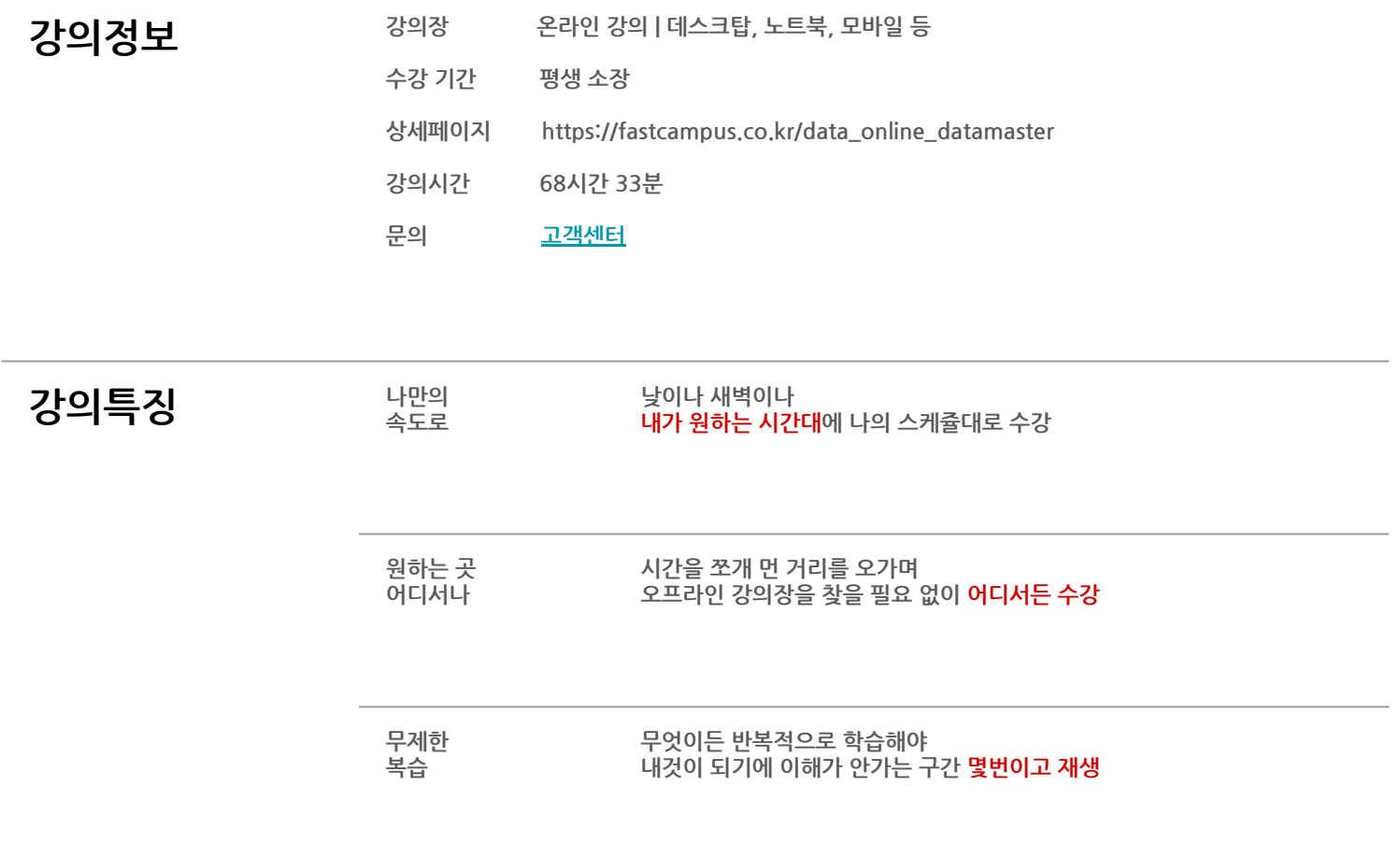

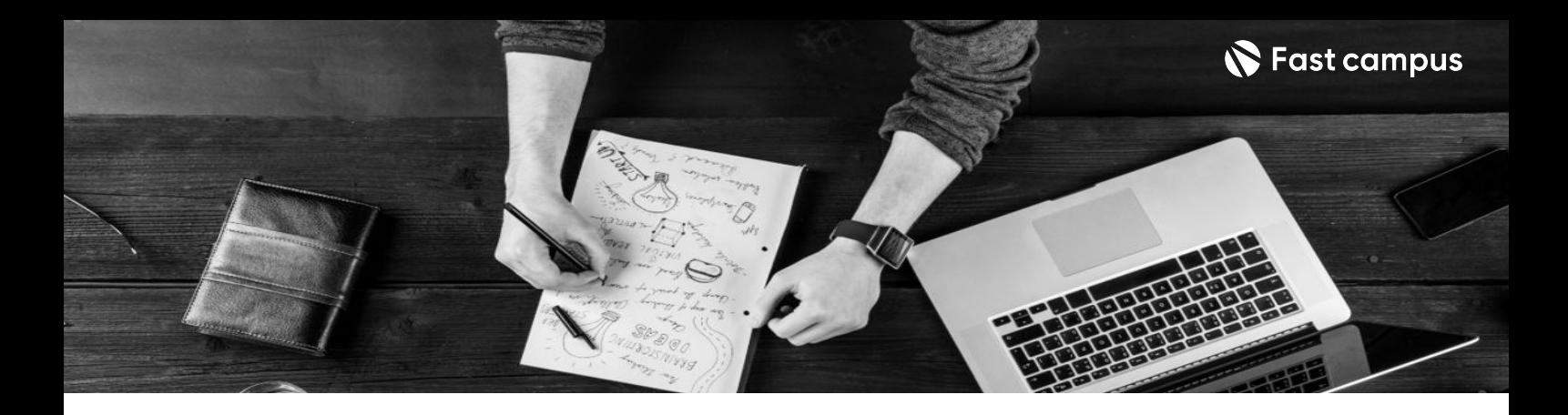

- **강의목표** 실무프로세스가담긴50개프로젝트로데이터분석포트폴리오를완성해봅니다.
	- 현업에서 가장 많이 사용하는 데이터 분석과 시각화 핵심 툴 총 7가지를 다뤄봅니다.
	- A/B test, Cohort analysis 등 실무에서 가장 많이 활용되는 정량적 분석 스킬을 배워봅니다.
	- 분석에서 나아가 머신러닝 기술을 활용한 모델링으로 데이터 예측까지 배워봅니다.

- 70 요약 주요 데이터 분석 툴의 개념과 활용 방법을 학습하면서 데이터 분석 실무자에게 반드시 필요한<br>기본 여략을 어어가신 스<u>이스니다</u> 기본 역량을 얻어가실 수 있습니다.
	- 데이터를 시각화하고 유의미한 인사이트를 정리하기 위해 현업에서 가장 많이 사용되는 시각화 툴3가지를알려드립니다.
	- 분석한 데이터를 바탕으로 비즈니스 문제를 예측하여 최선의 선택을 할 수 있도록 머신러닝의 기초 개념과 알고리즘을 배우고 고난도 데이터 분석 실무에 접목해 봅니다.

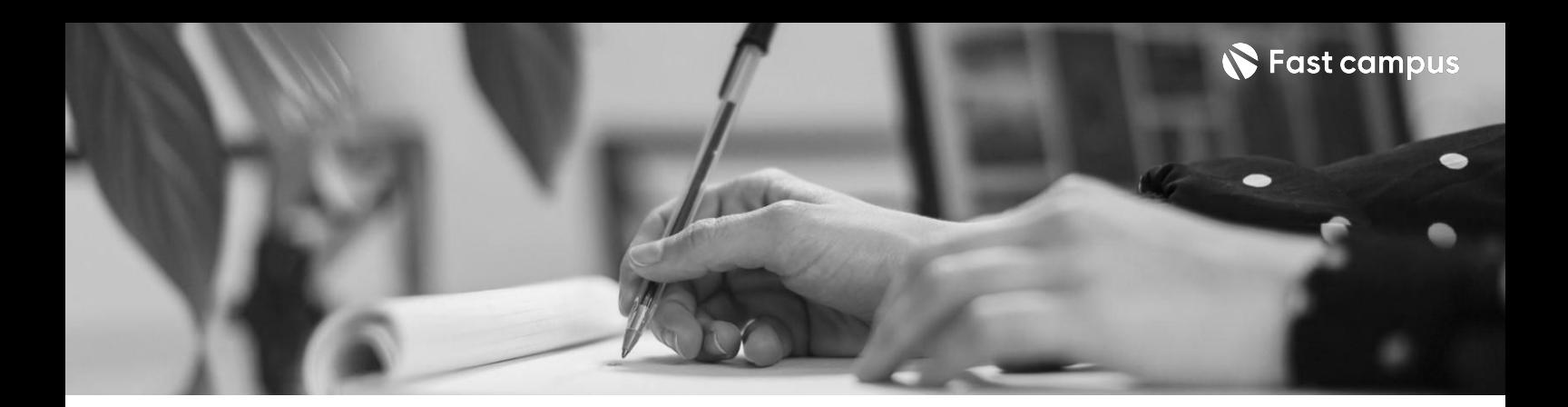

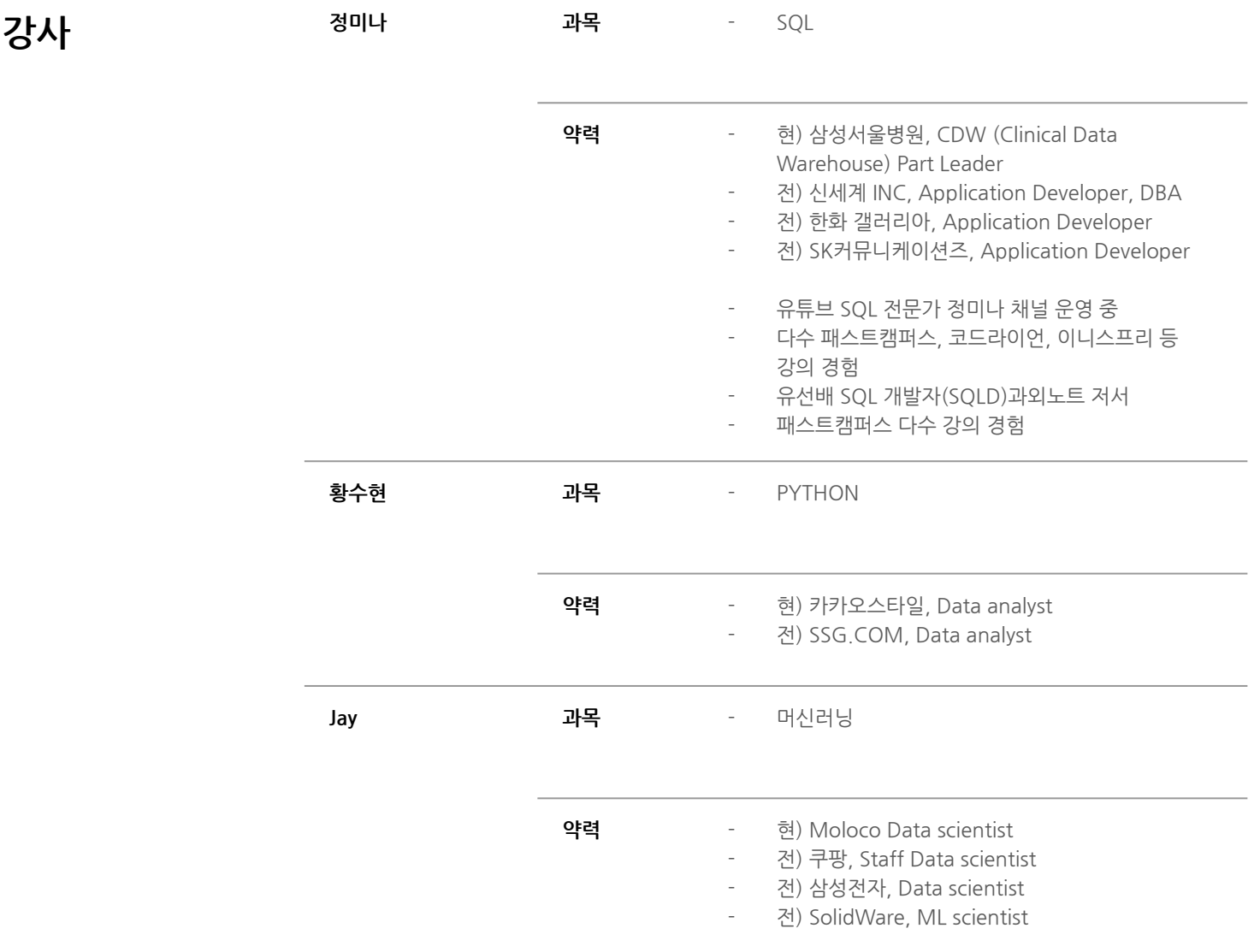

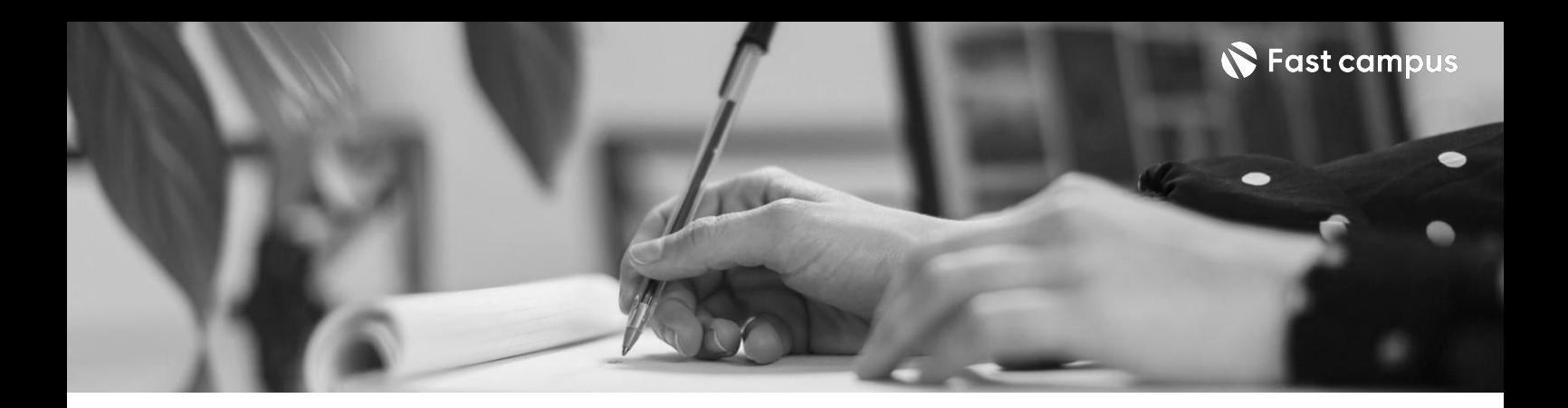

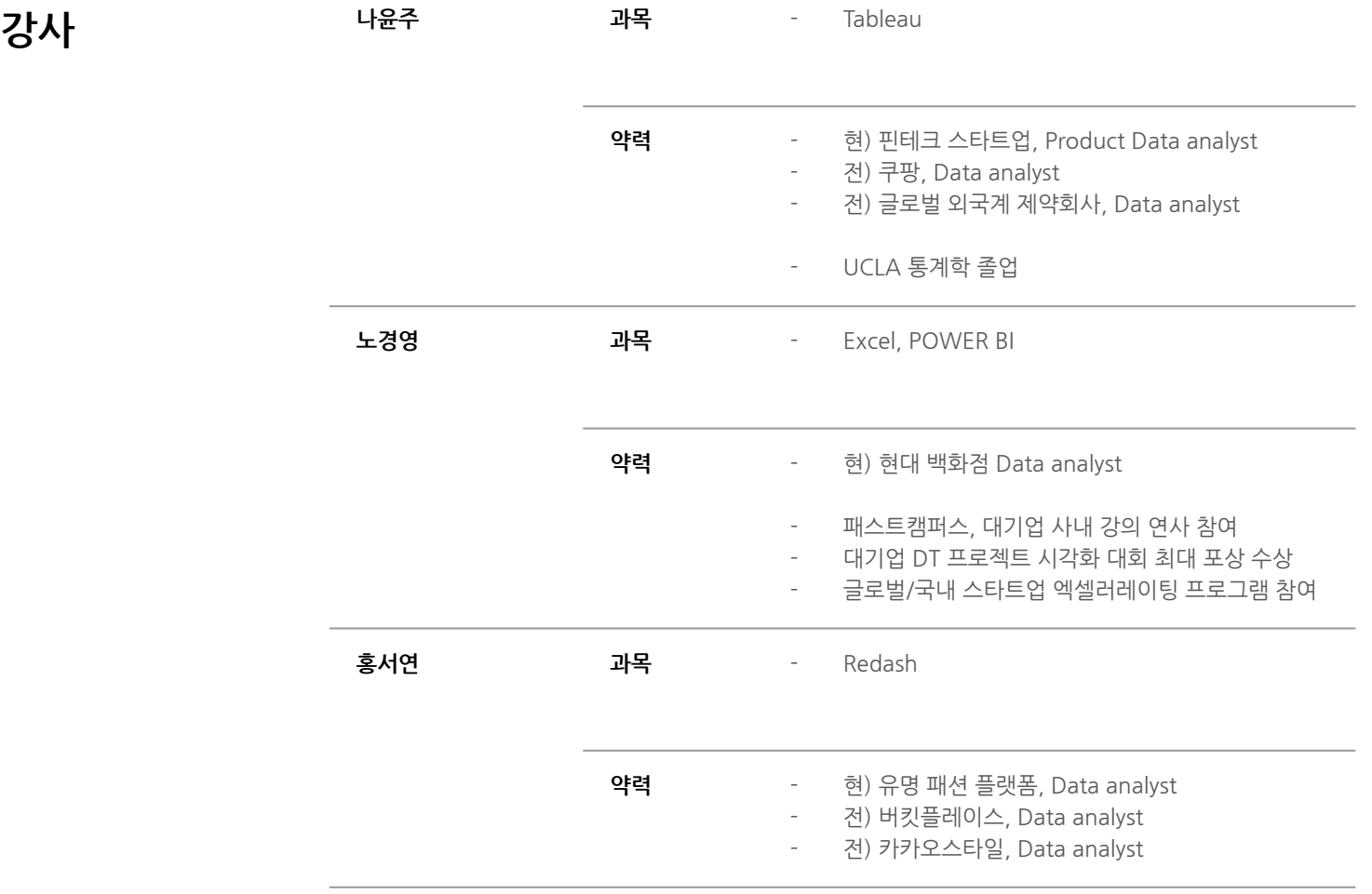

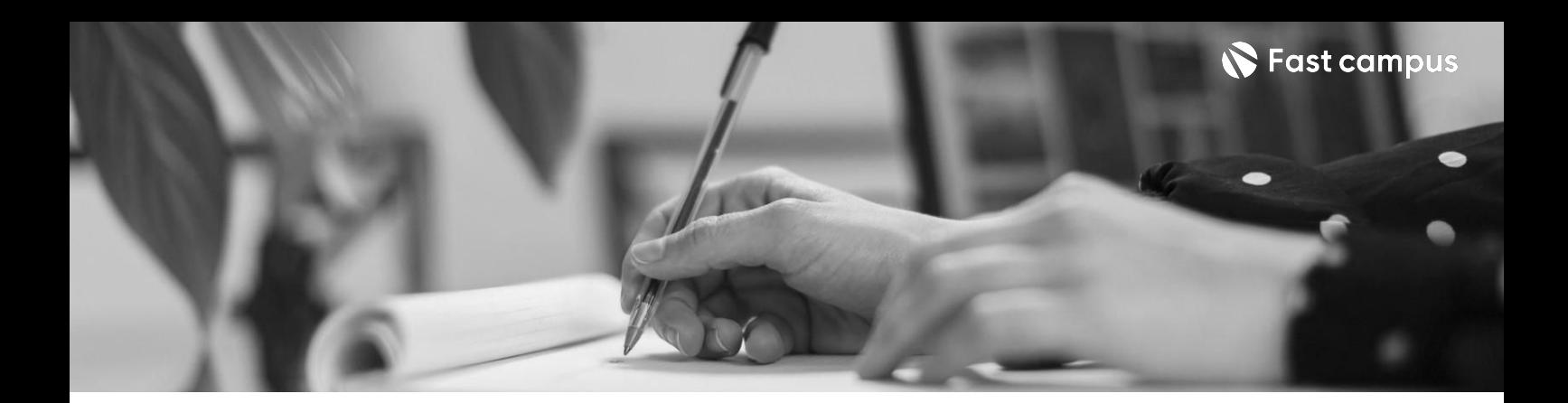

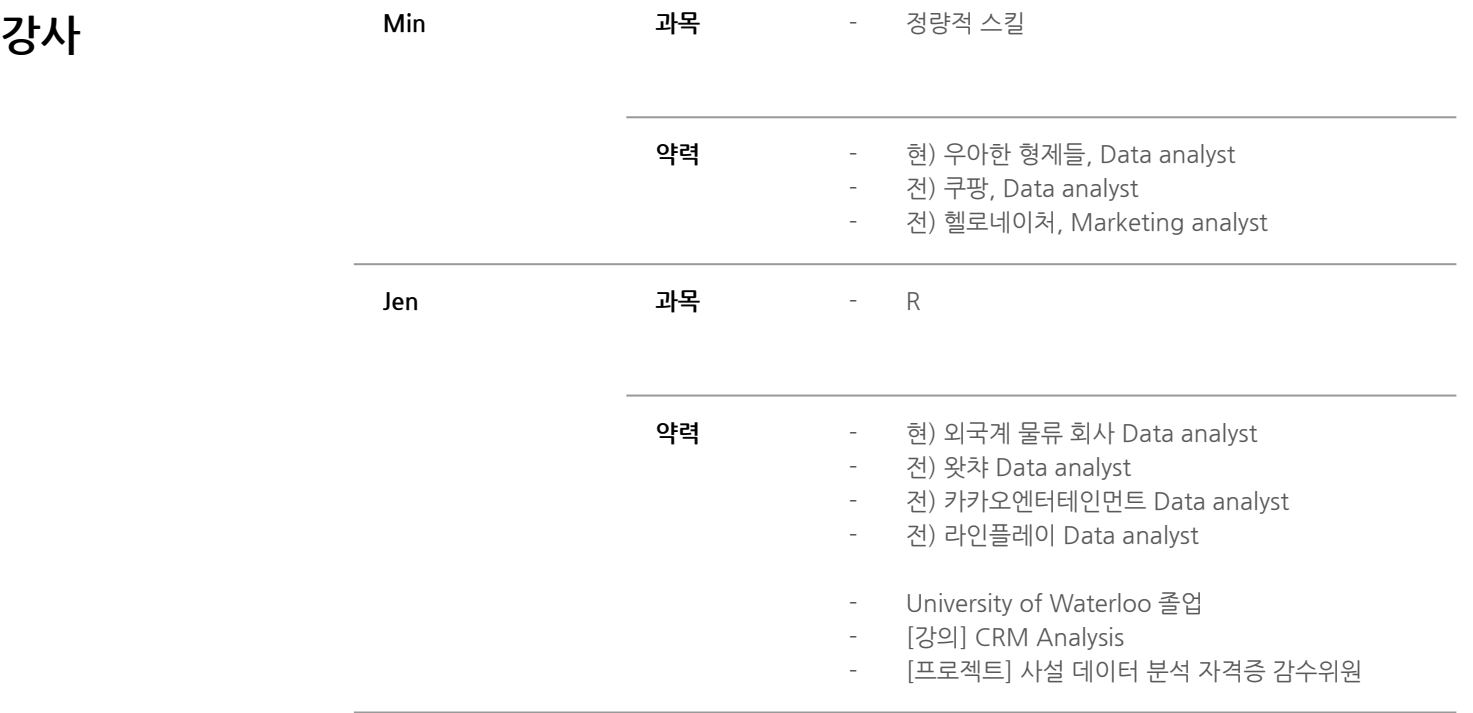

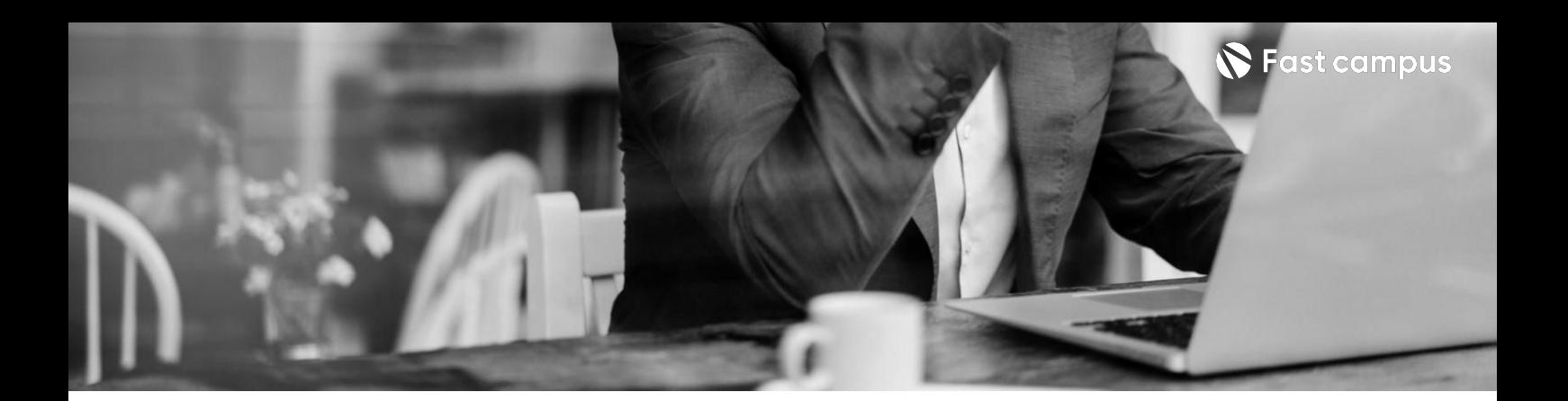

#### **PART01.**

**[Excel]**

파트별수강시간07:47:29

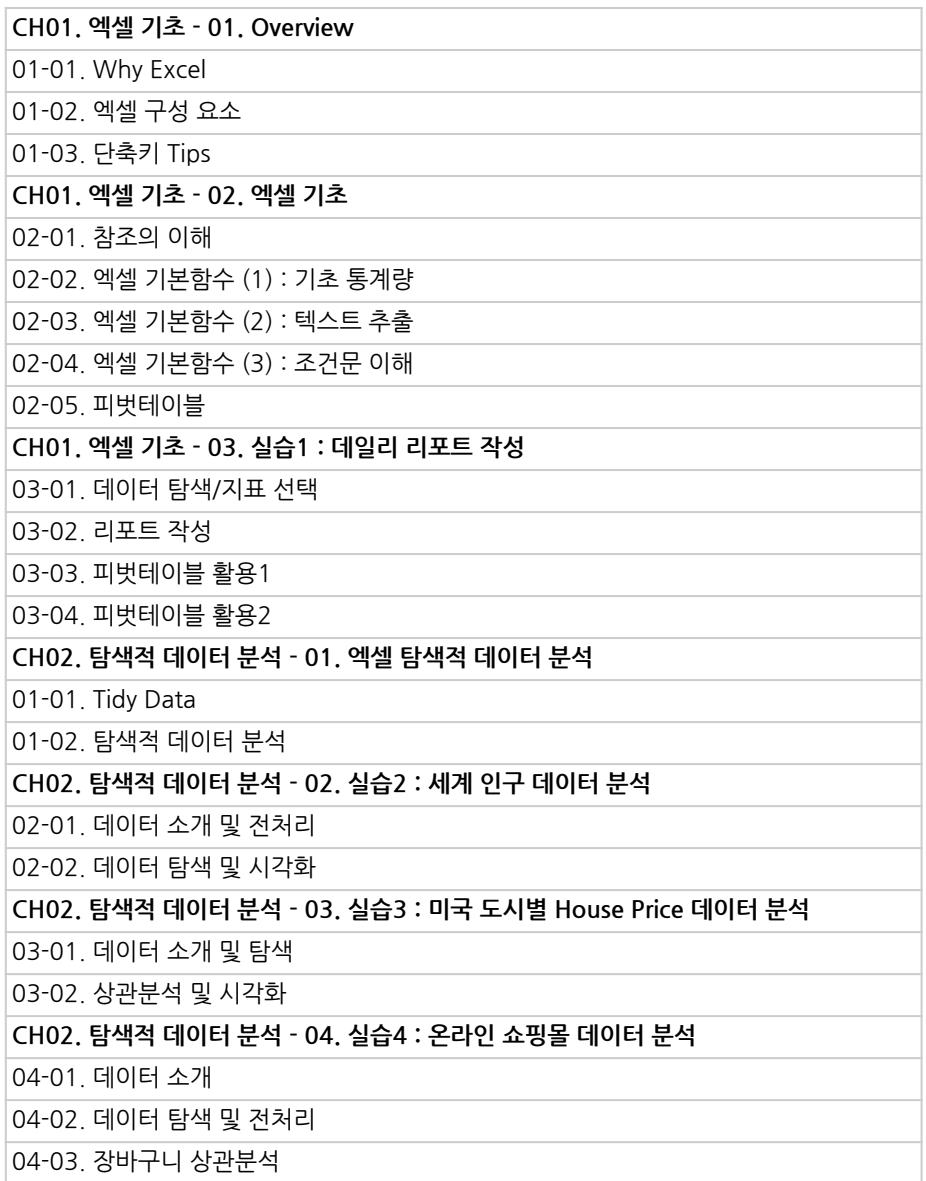

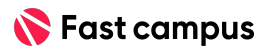

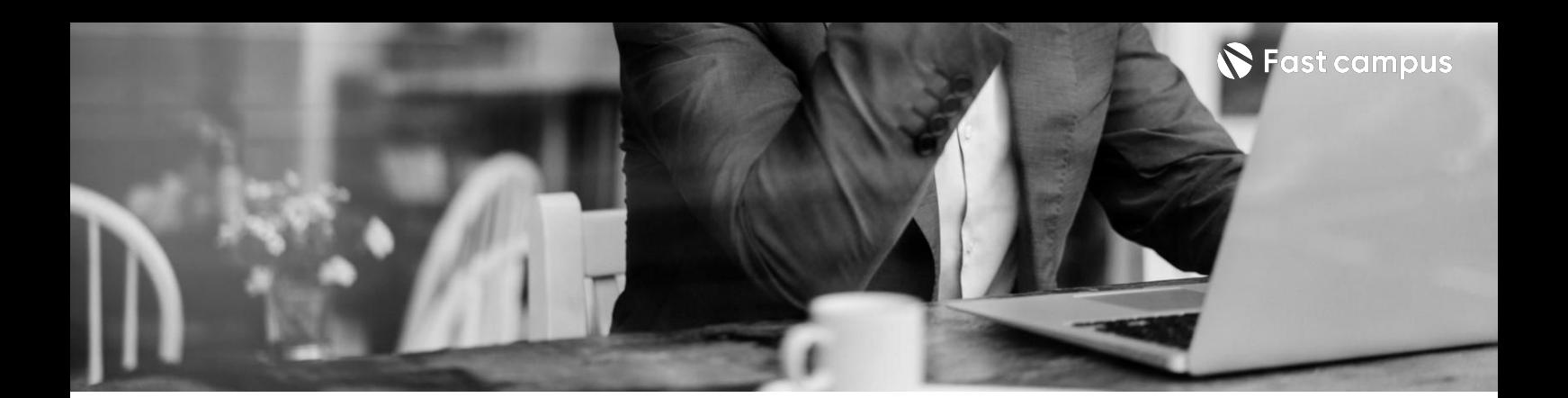

### **PART01.**

#### **[Excel]**

파트별수강시간07:47:29

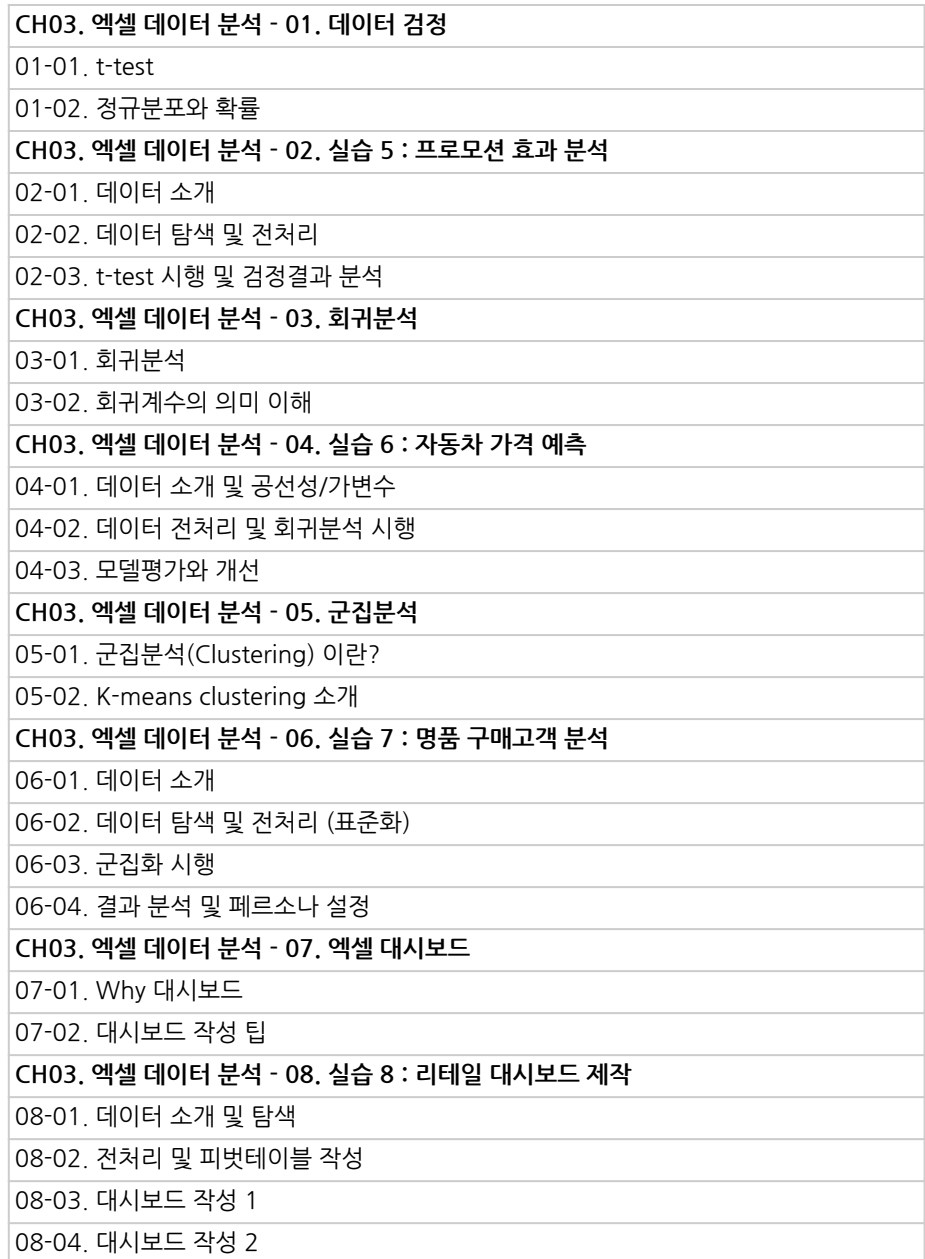

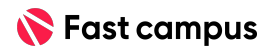

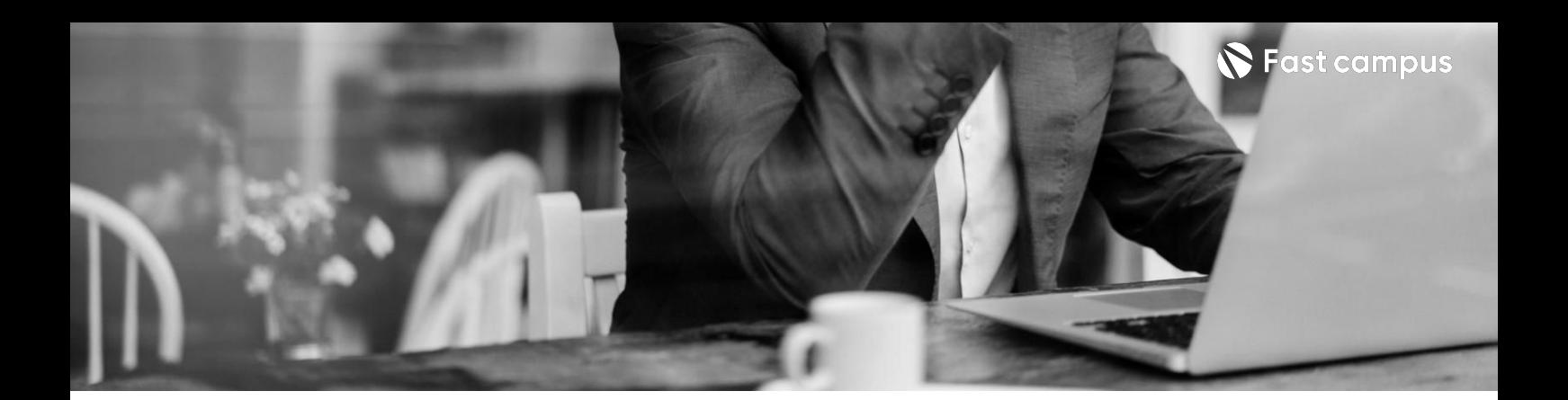

**PART02. [SQL]**

파트별수강시간07:20:07

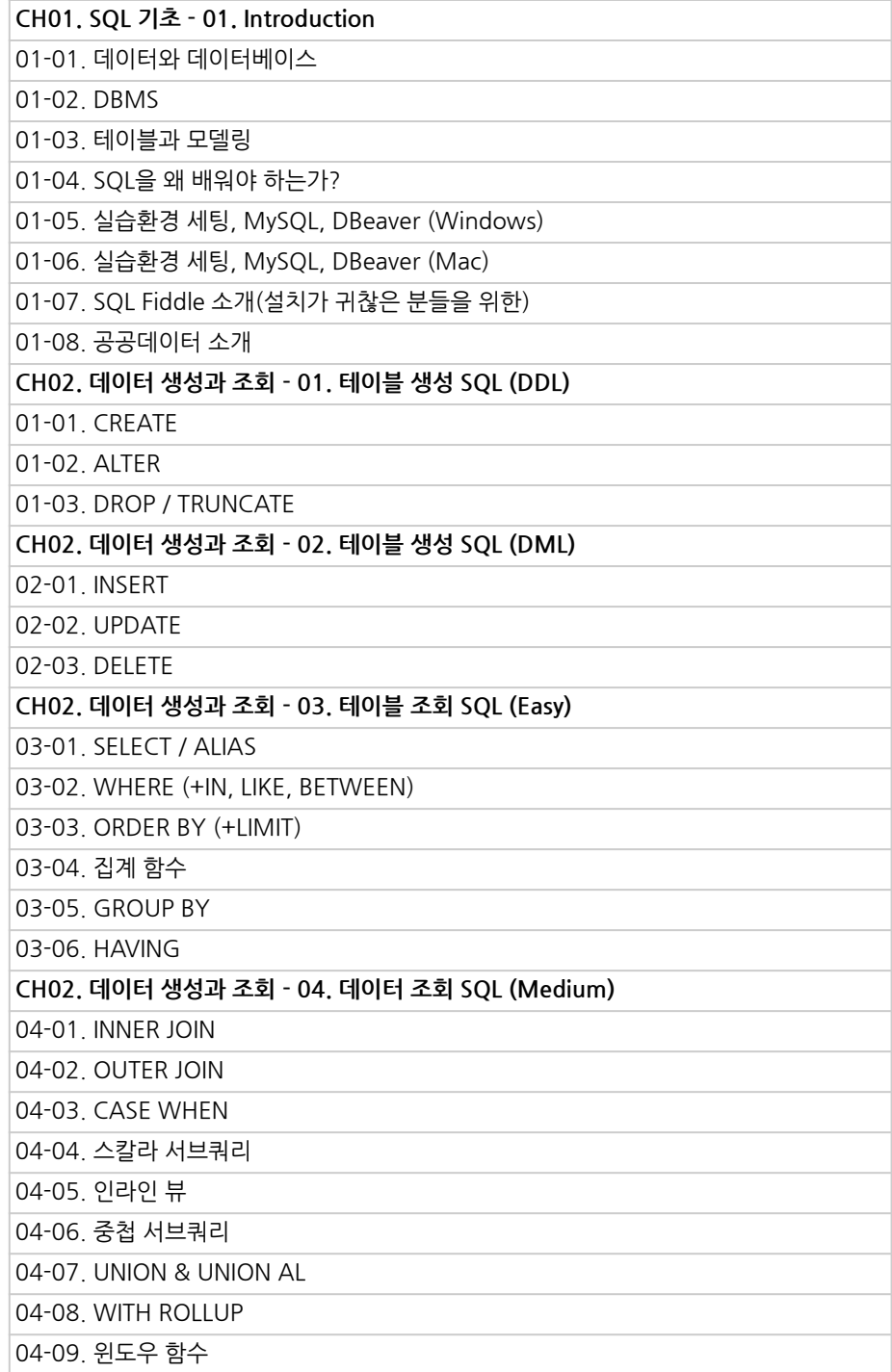

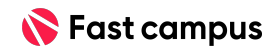

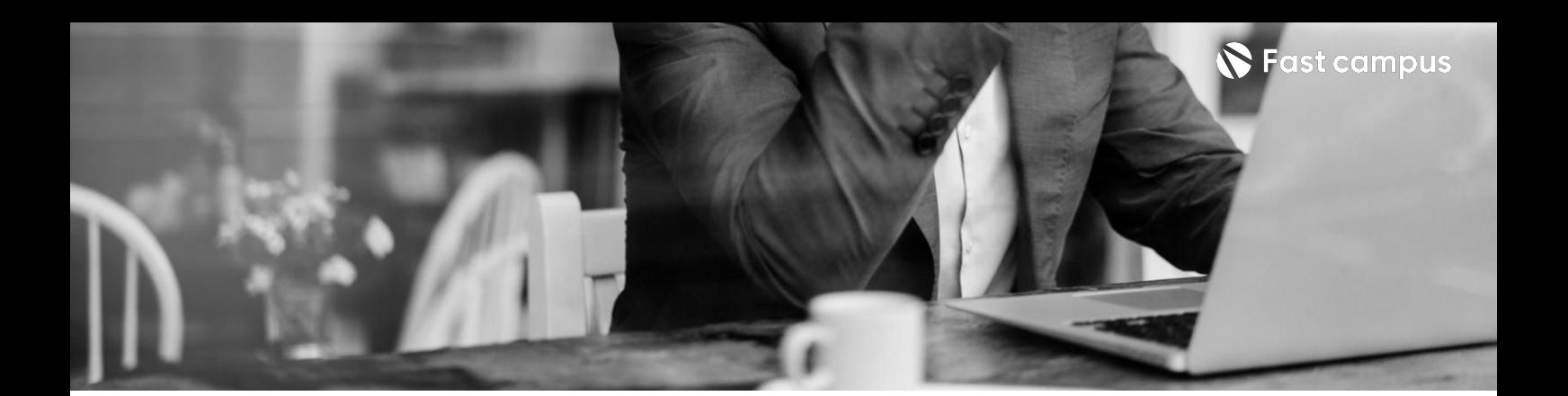

**PART02. [SQL]**

파트별수강시간07:20:07

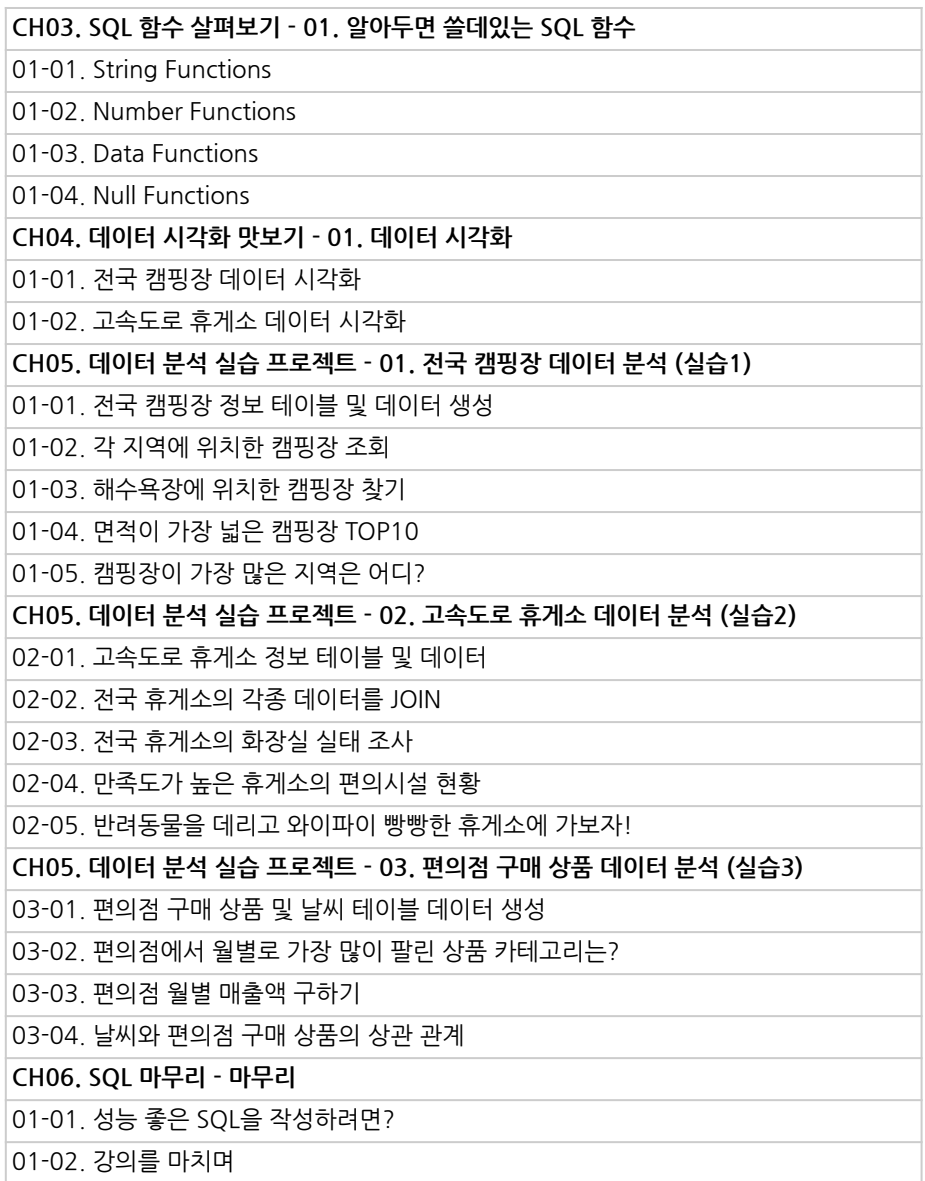

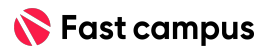

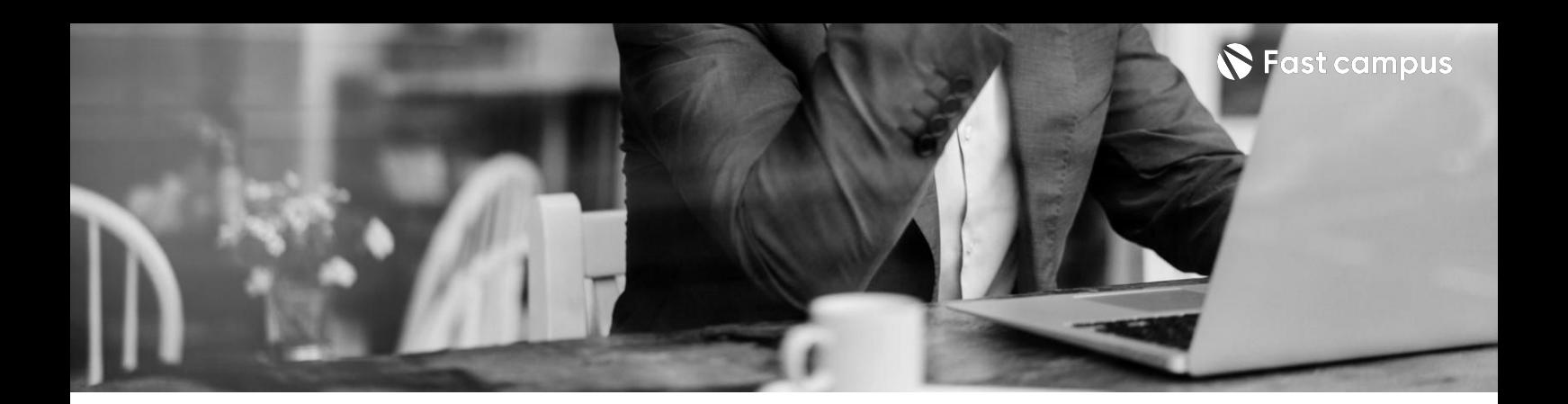

# **PART03. [PYTHON]**

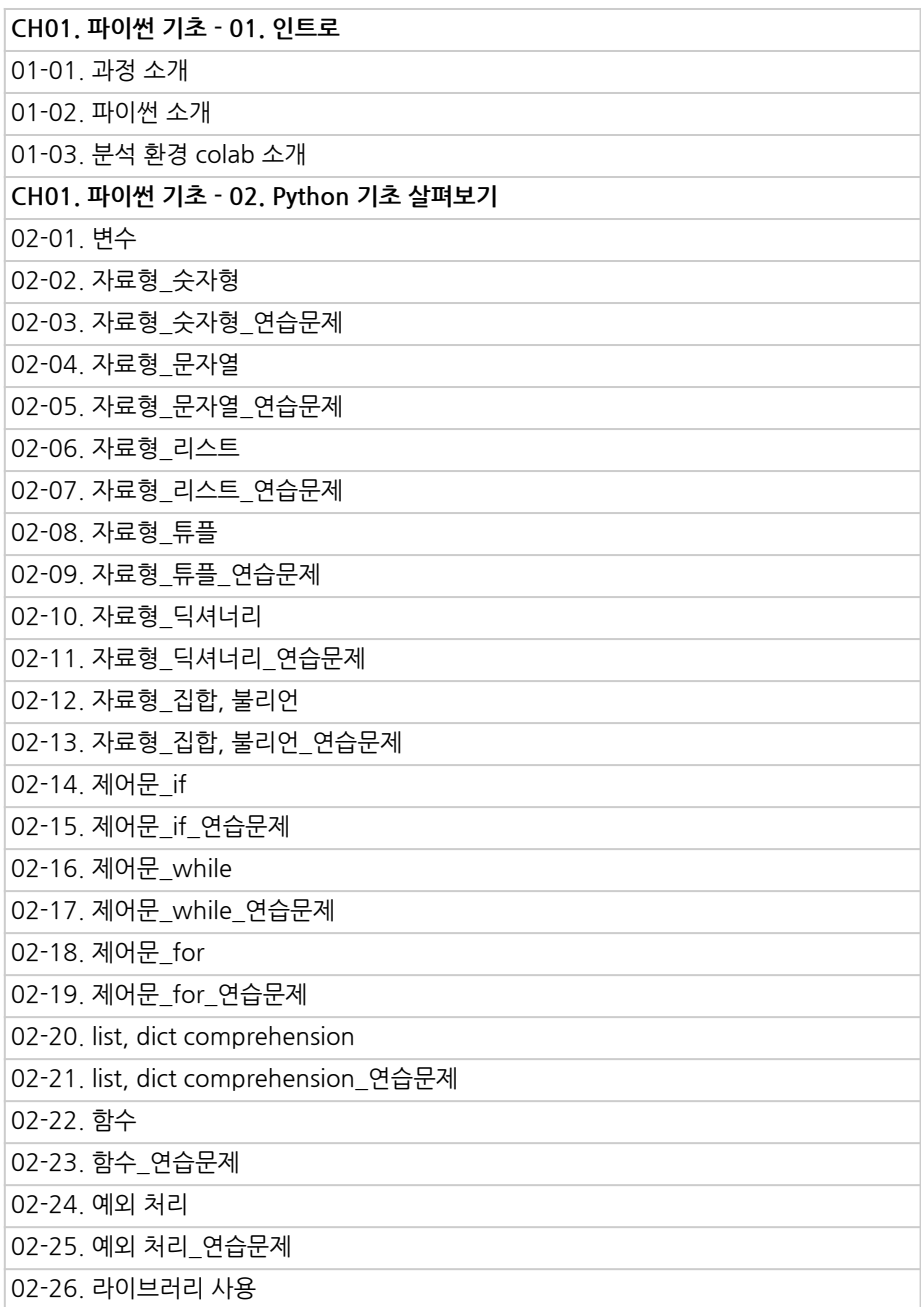

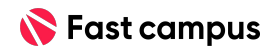

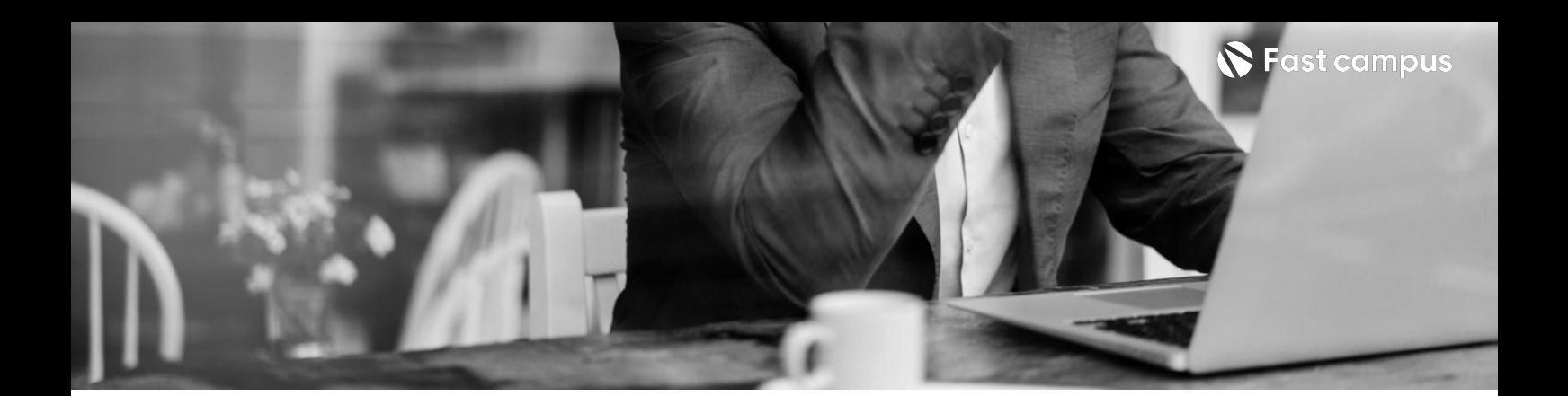

# **PART03. [PYTHON]**

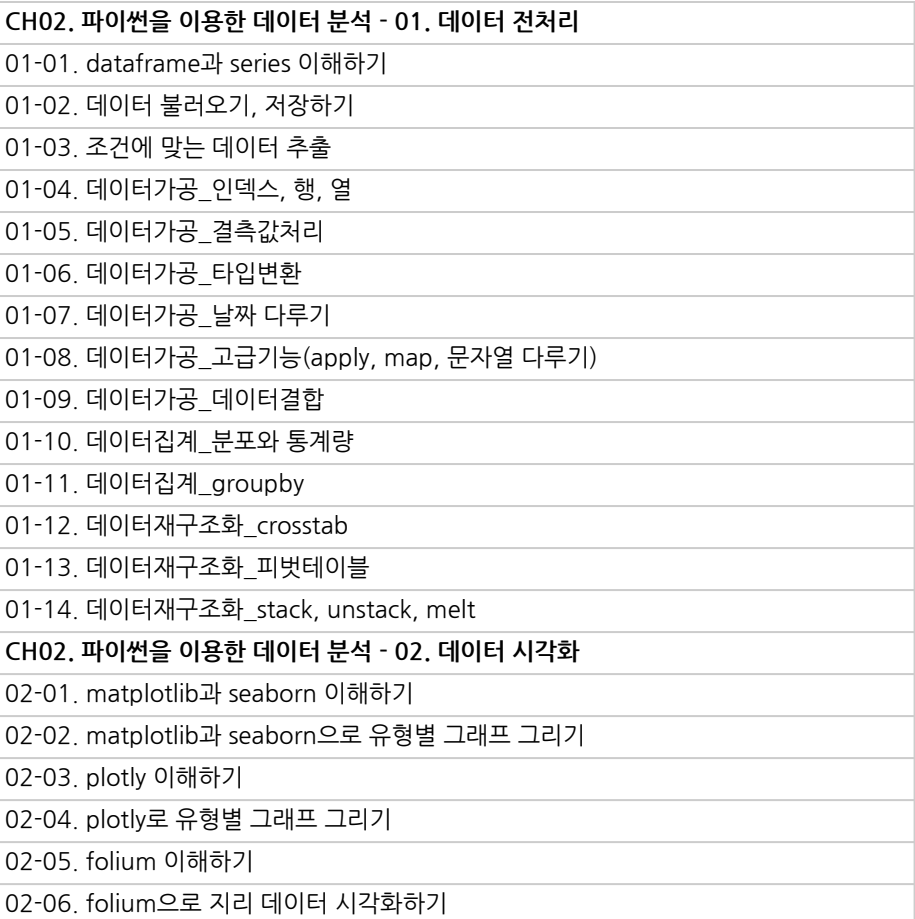

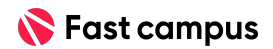

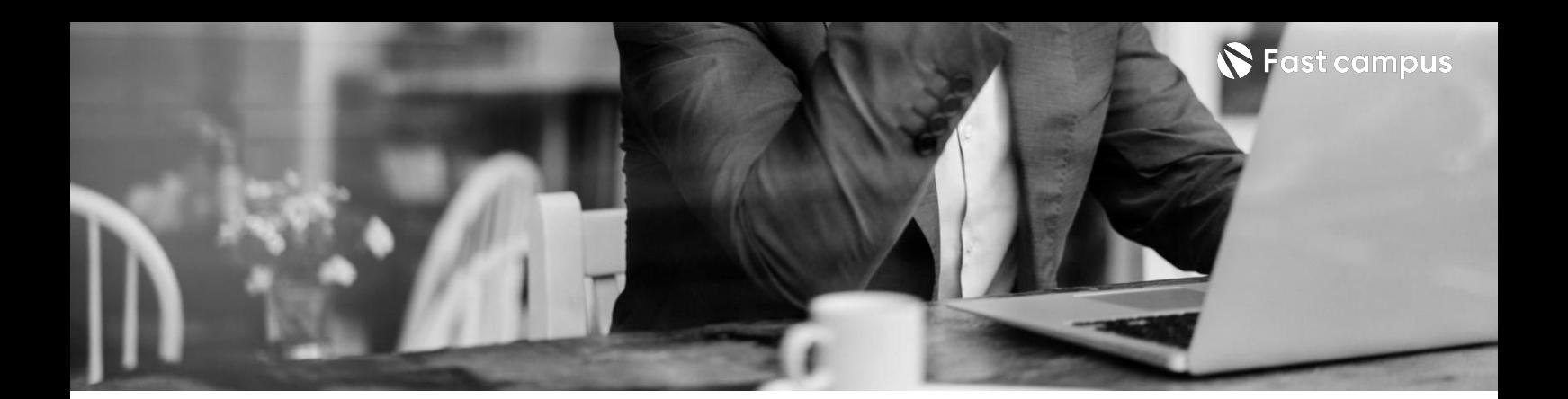

# **PART03. [PYTHON]**

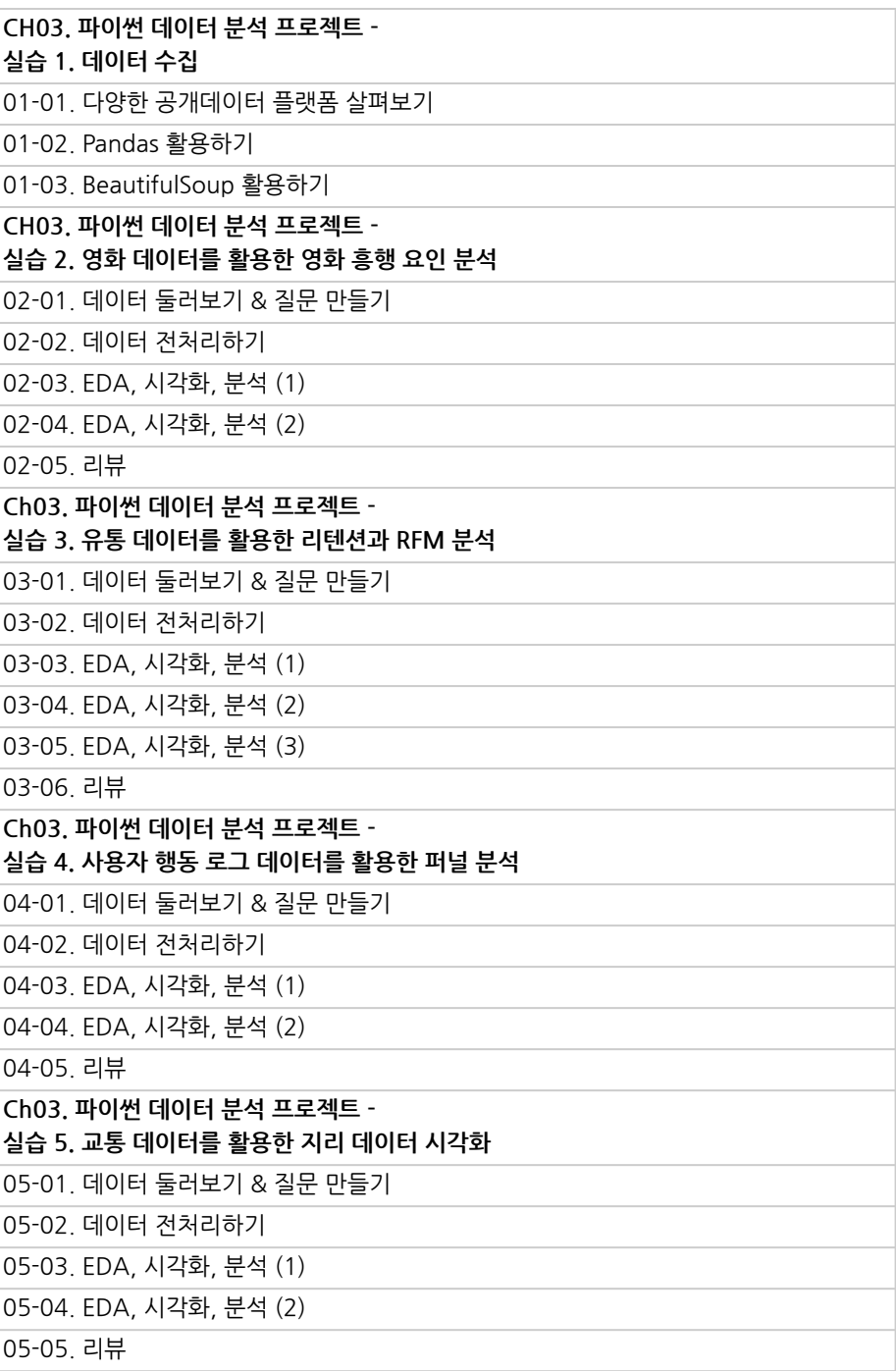

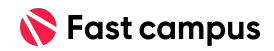

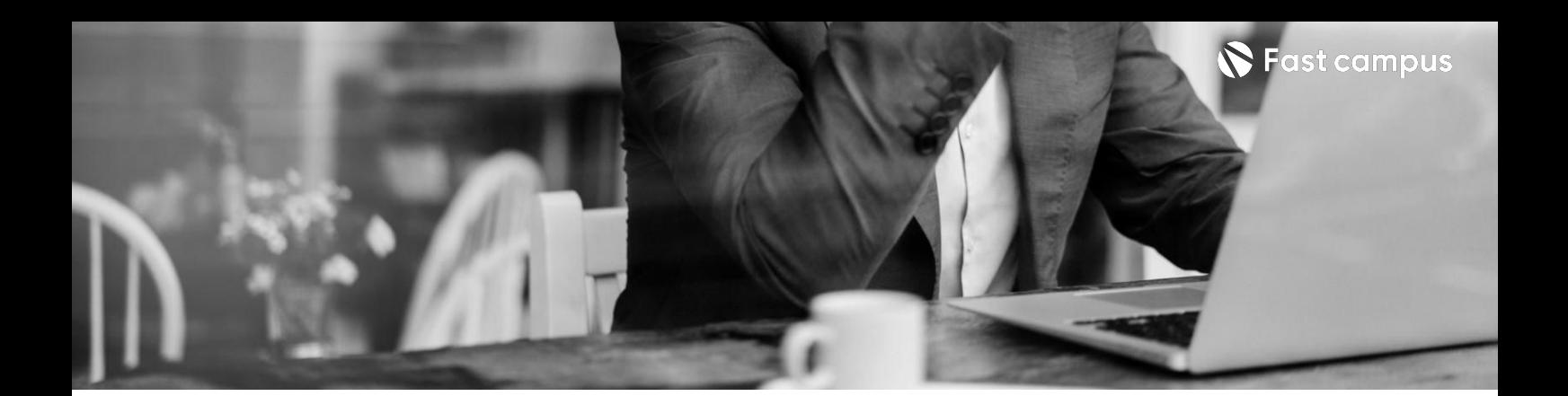

# **PART03. [PYTHON]**

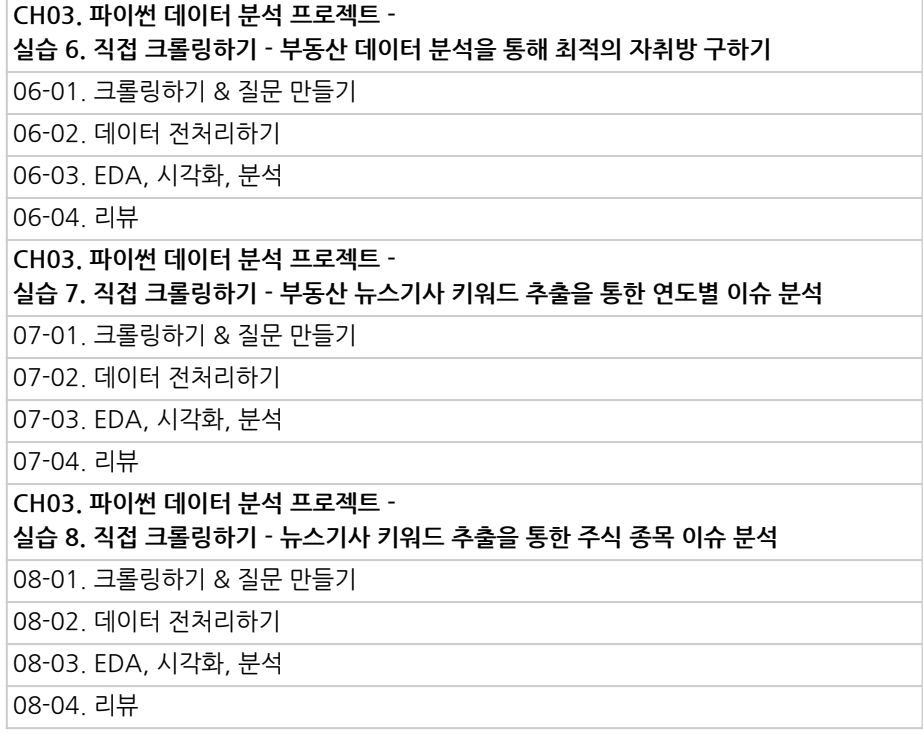

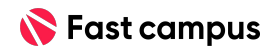

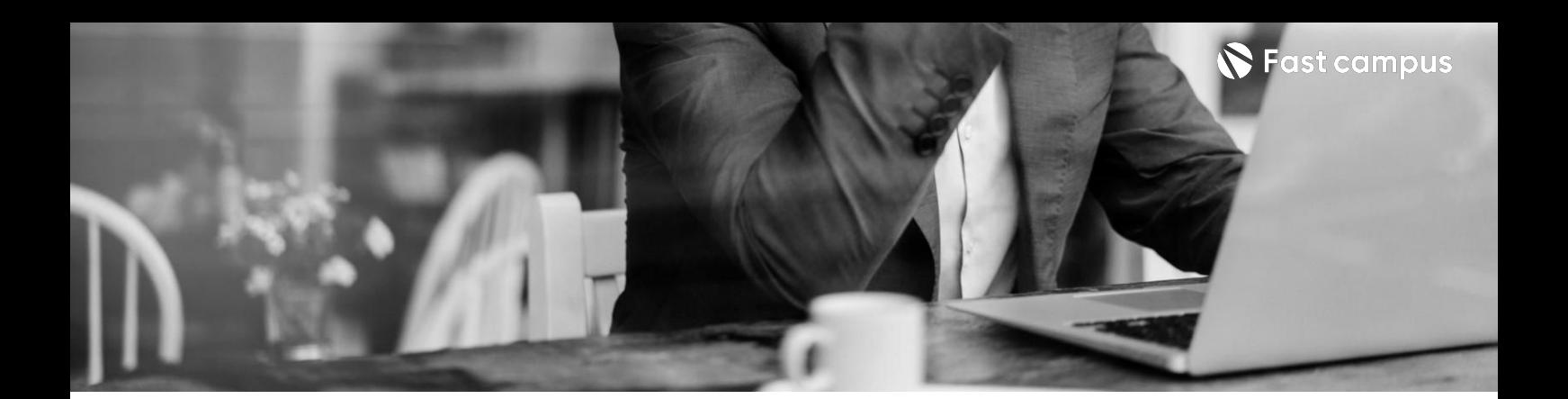

#### **PART04.**

**[R]**

파트별 수강시간 07:40:35

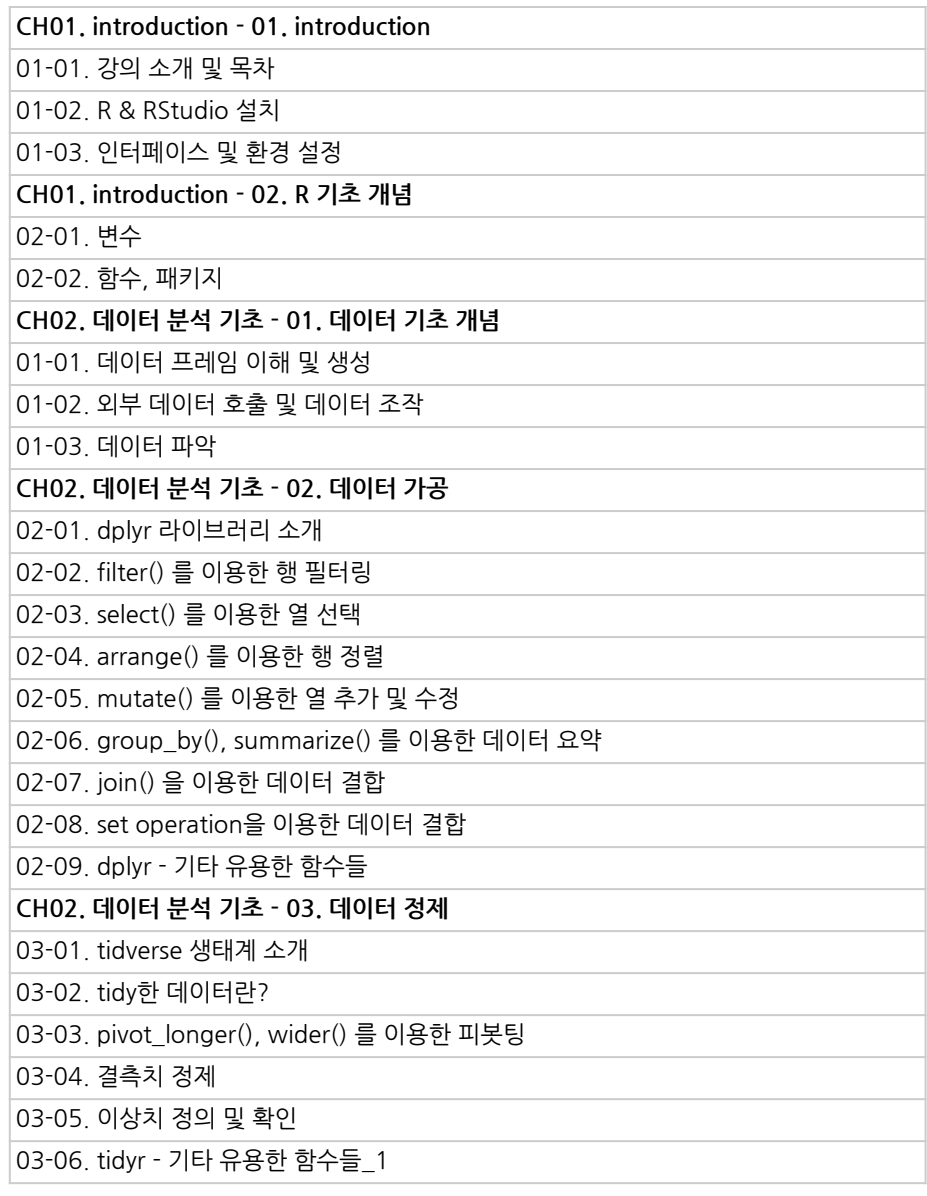

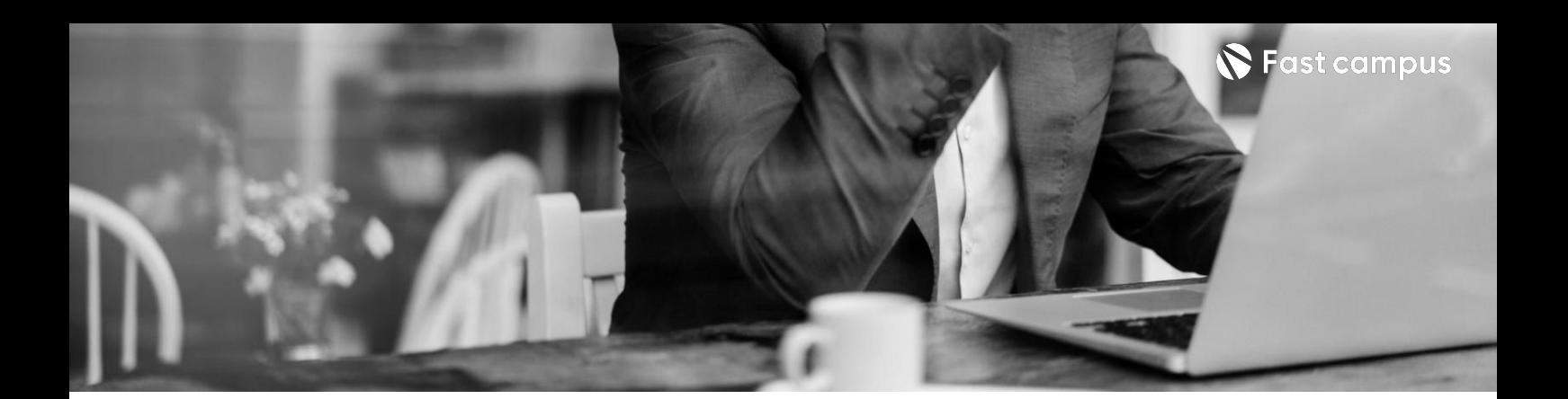

#### **PART04.**

**[R]**

파트별 수강시간 07:40:35

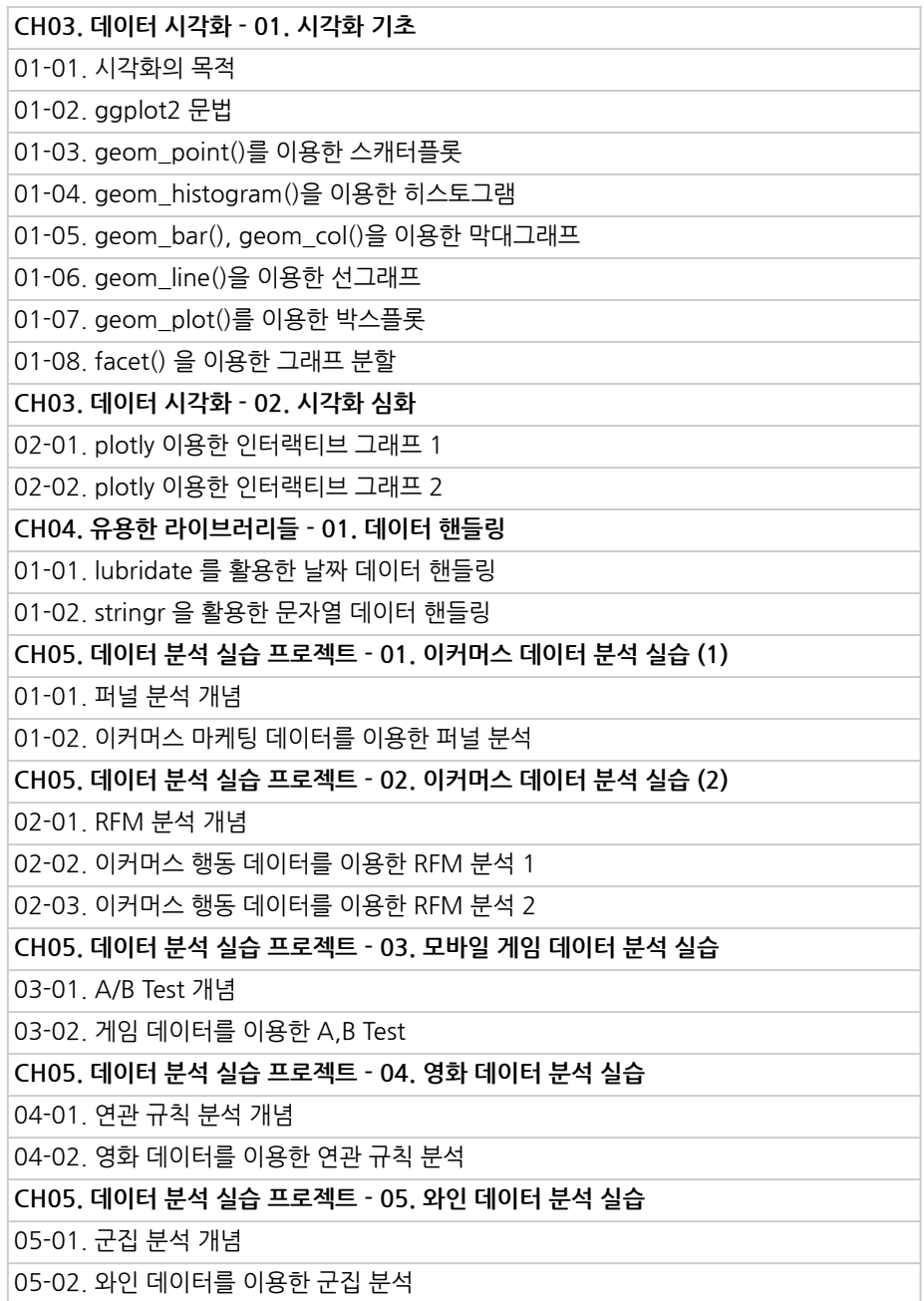

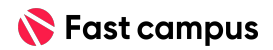

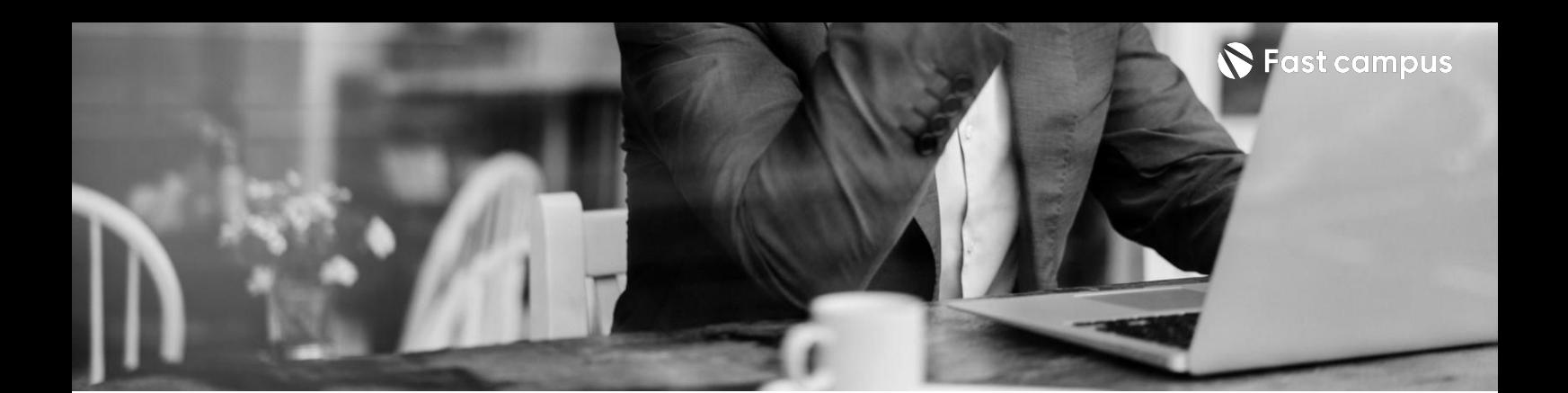

# **PART05. [Tableau]**

파트별수강시간05:09:47

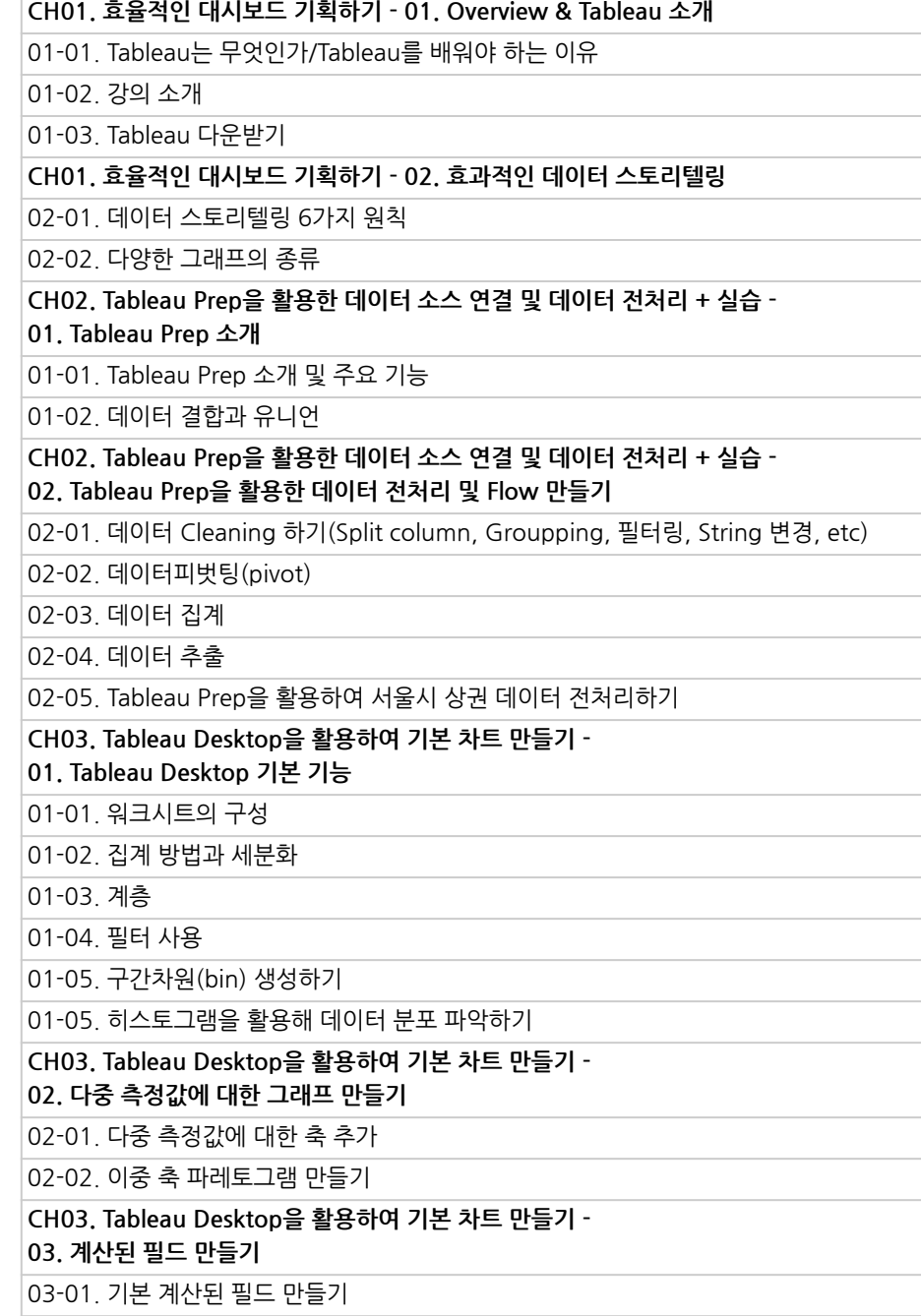

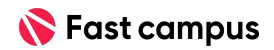

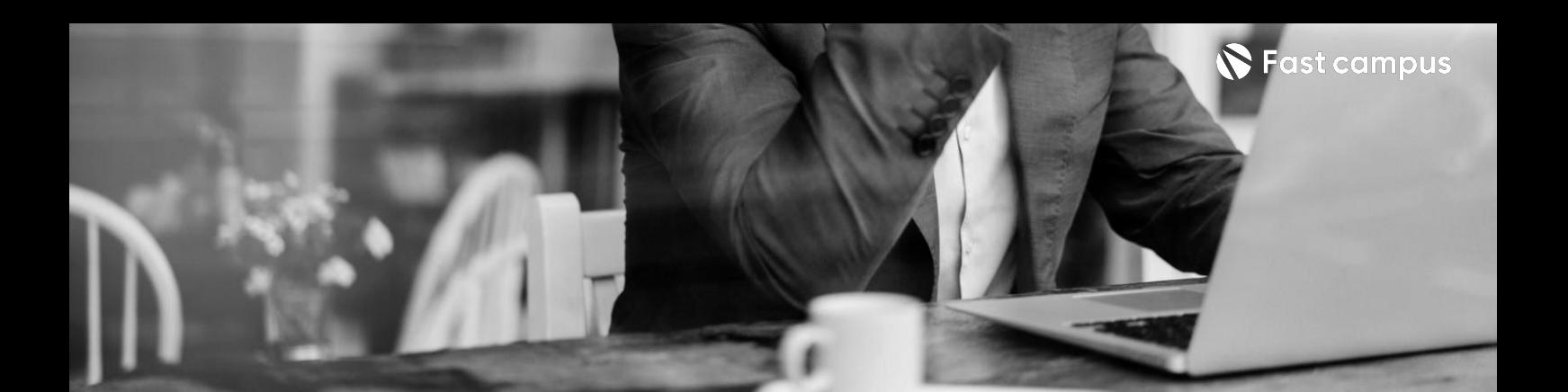

# **PART05. [Tableau]**

파트별수강시간05:09:47

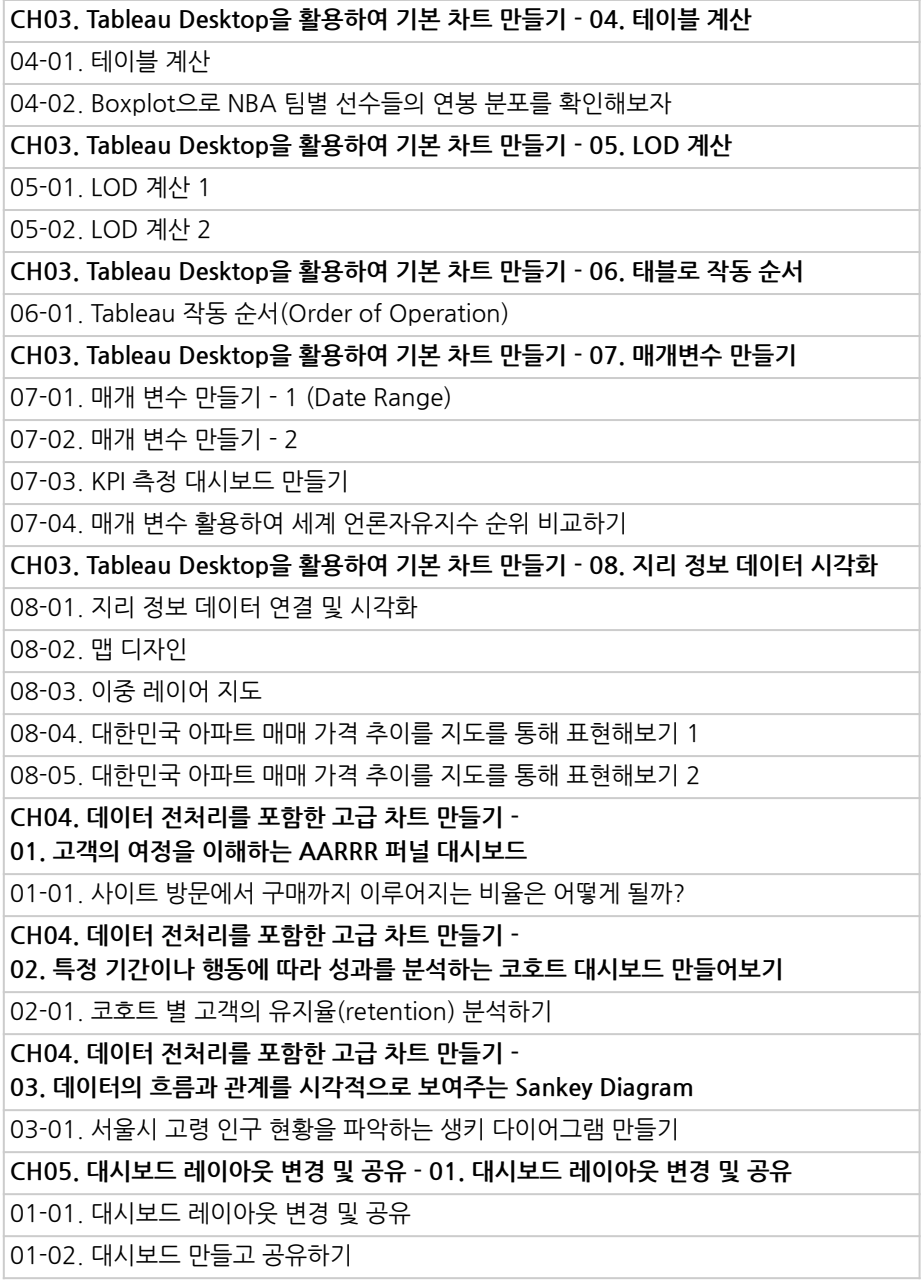

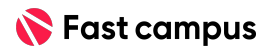

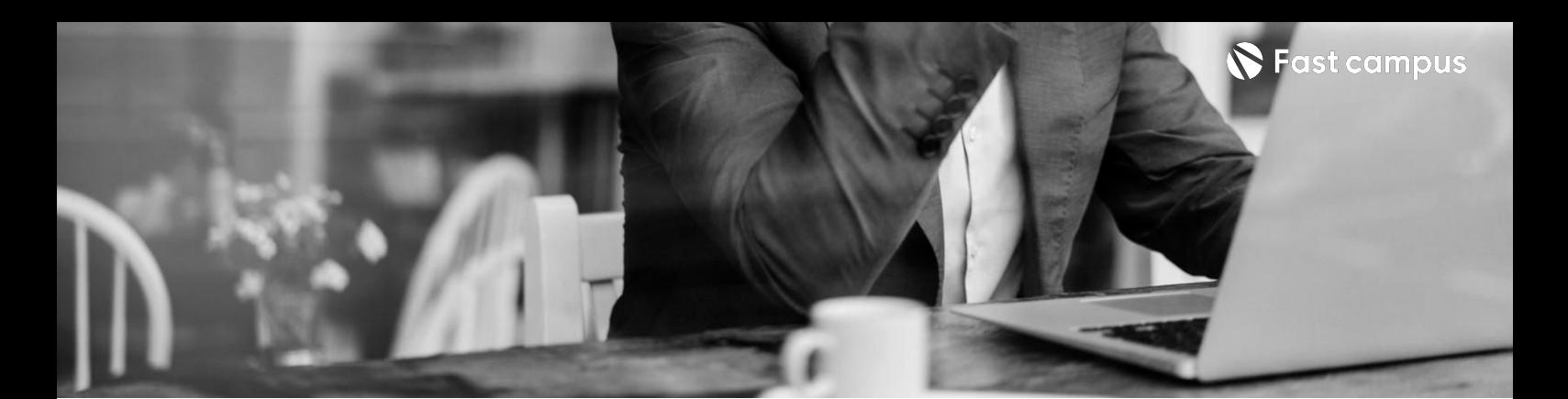

# **PART06.**

### **[Redash]**

파트별 수강시간 06:20:57

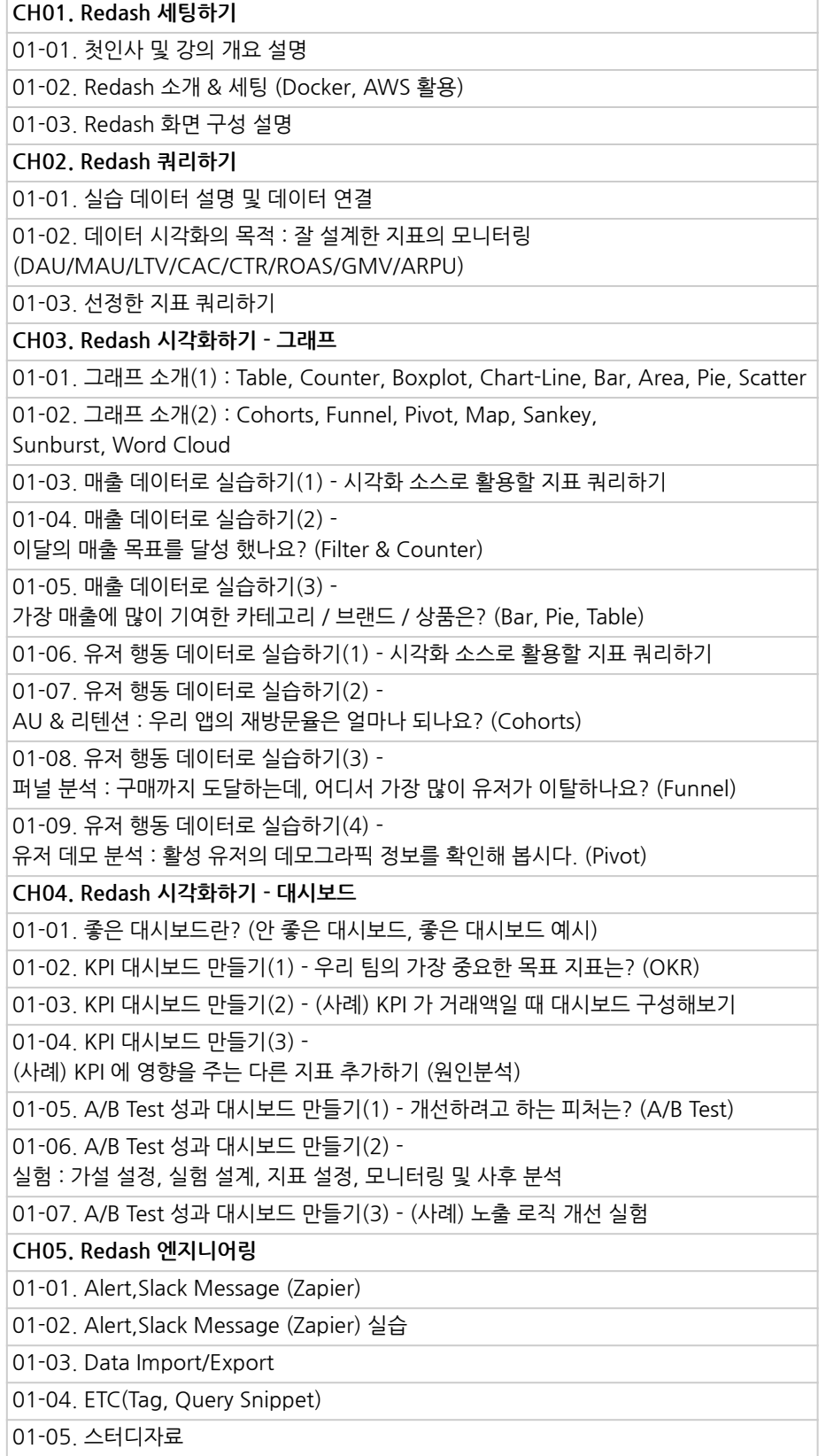

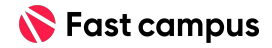

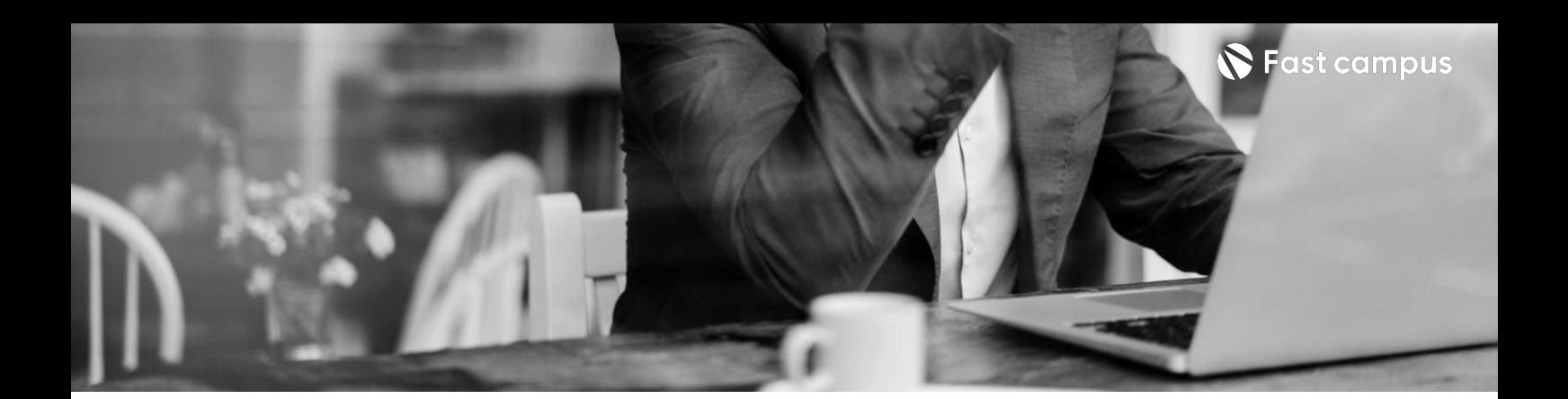

# **PART07. [POWERBI]**

파트별 수강시간 08:10:19

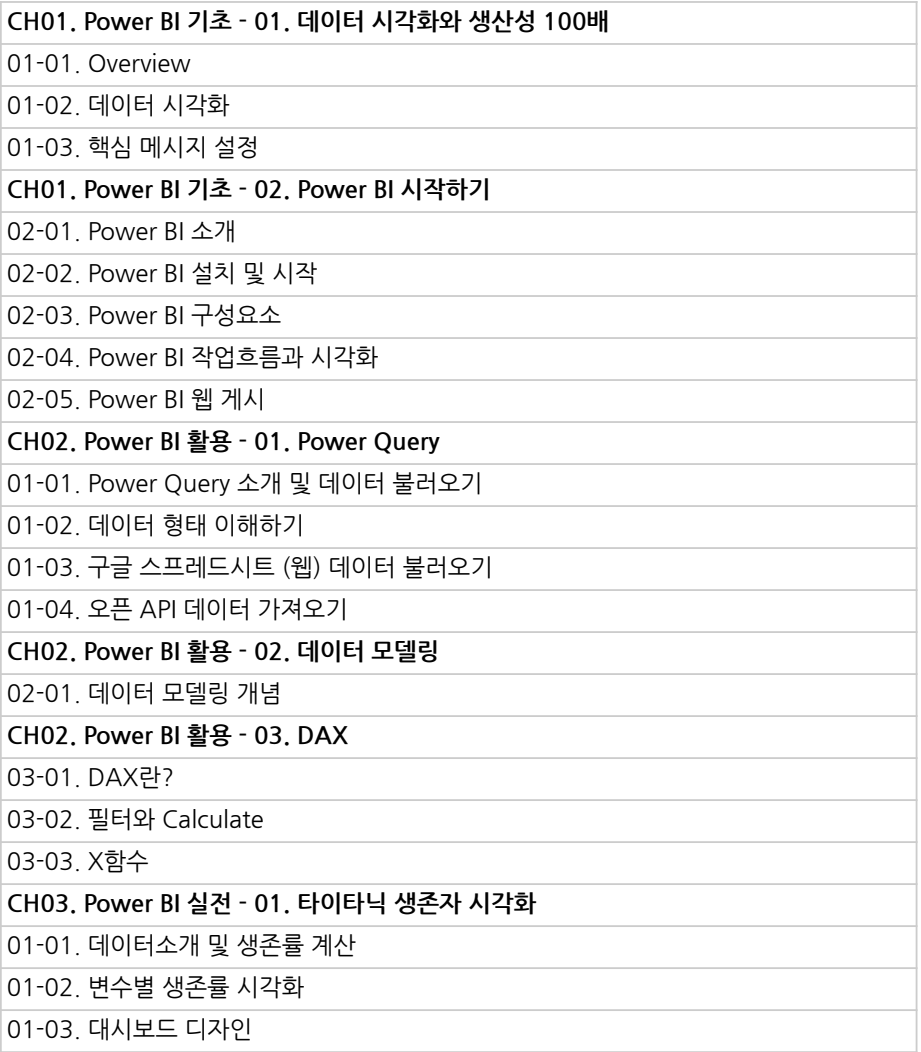

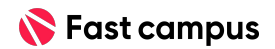

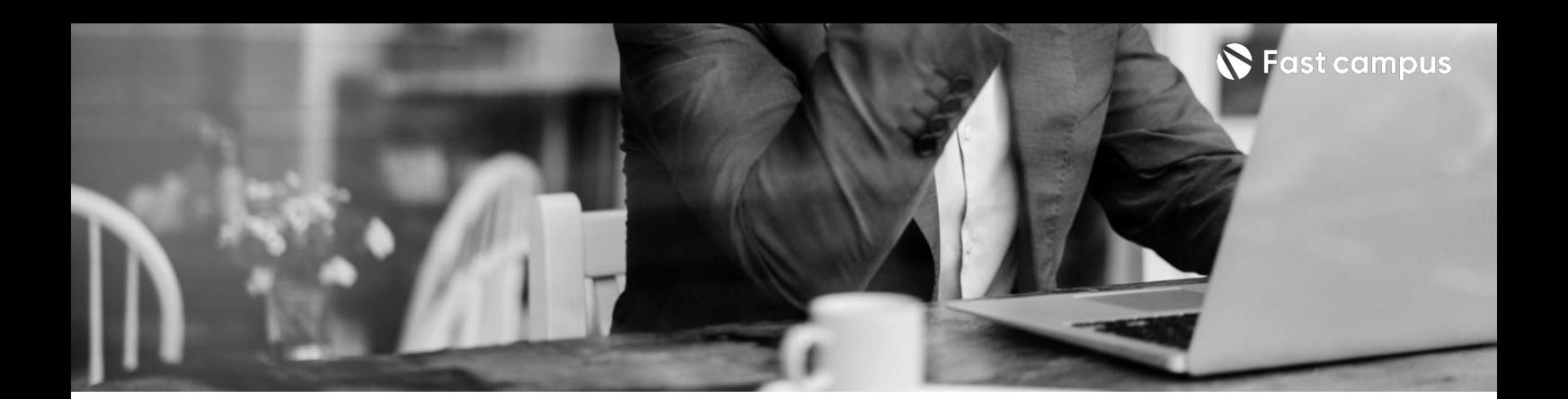

# **PART07. [POWERBI]**

파트별 수강시간 08:10:19

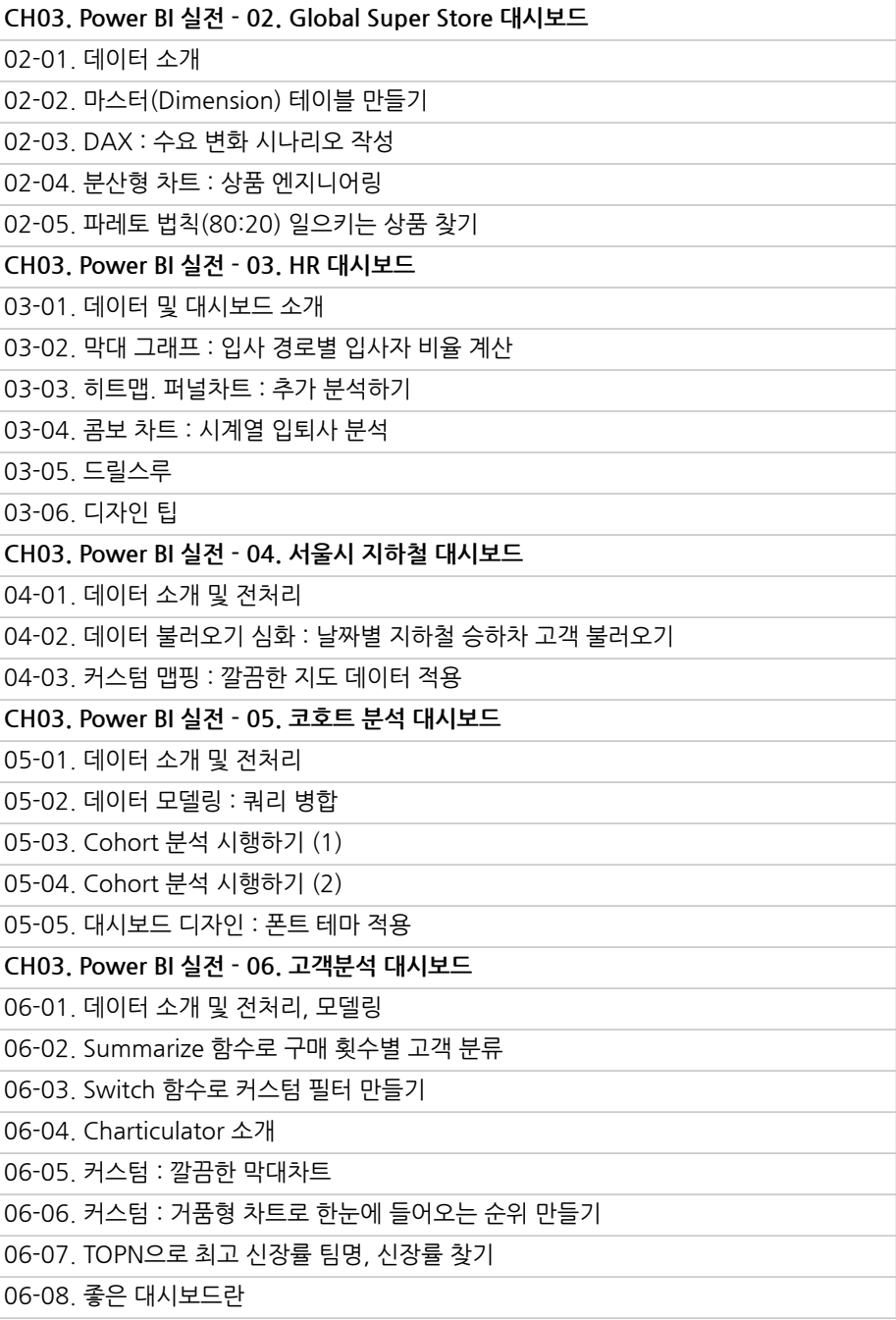

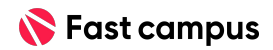

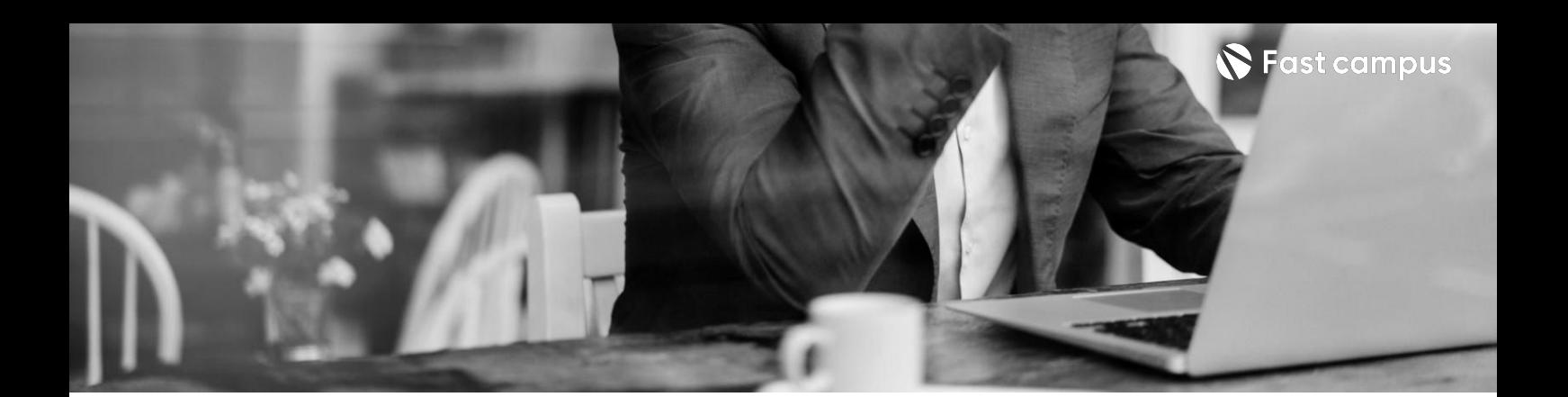

# **PART08.**

**[정량적스킬]**

파트별수강시간04:24:43

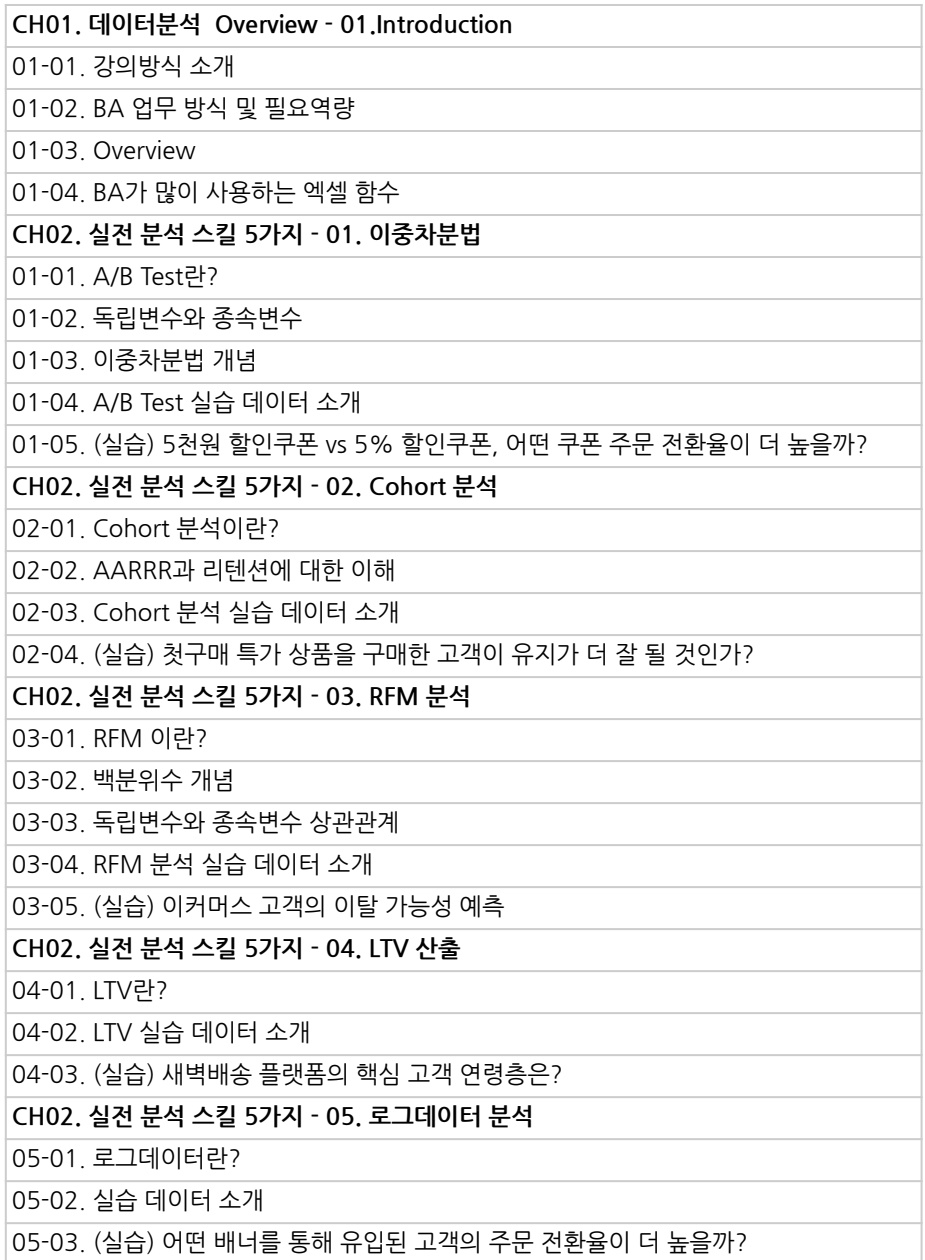

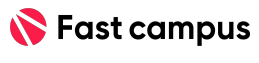

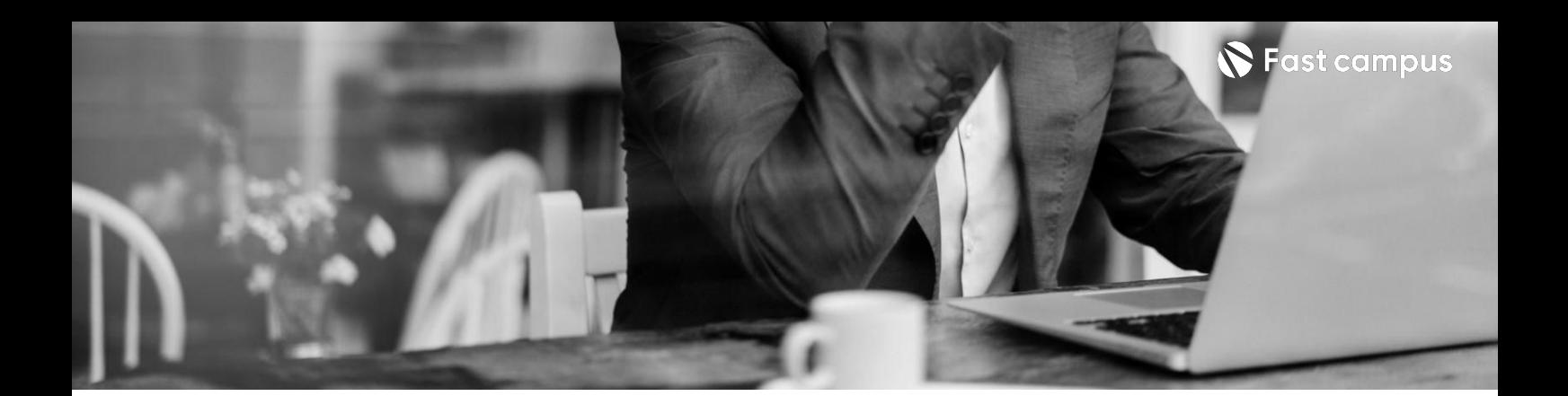

**PART08.**

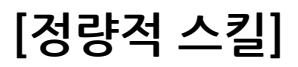

파트별수강시간04:24:43

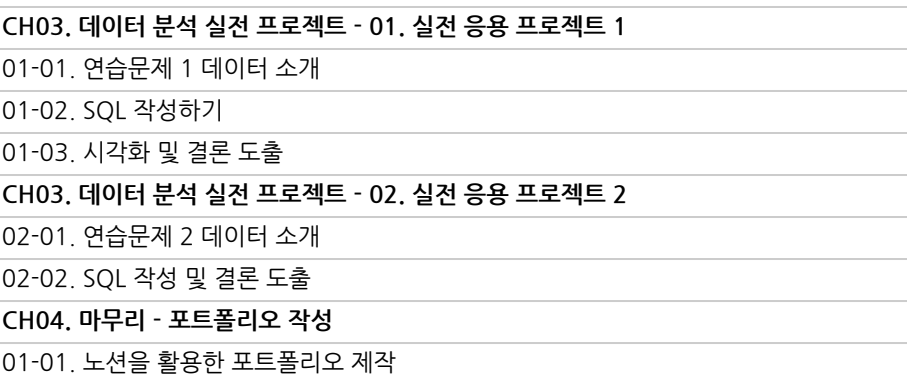

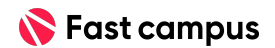

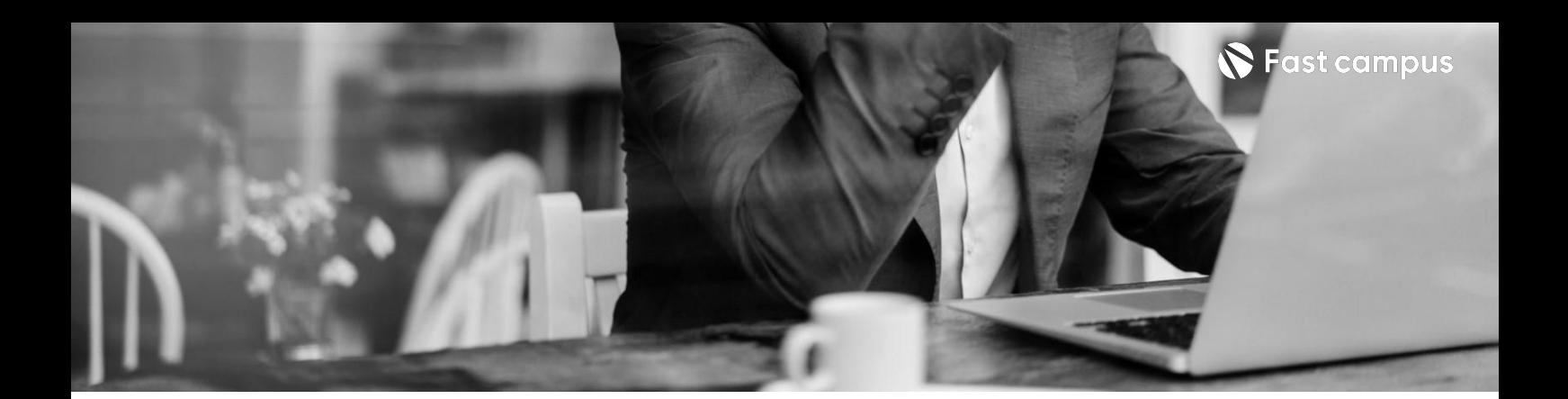

# **PART09. [머신러닝]**

파트별수강시간06:07:52

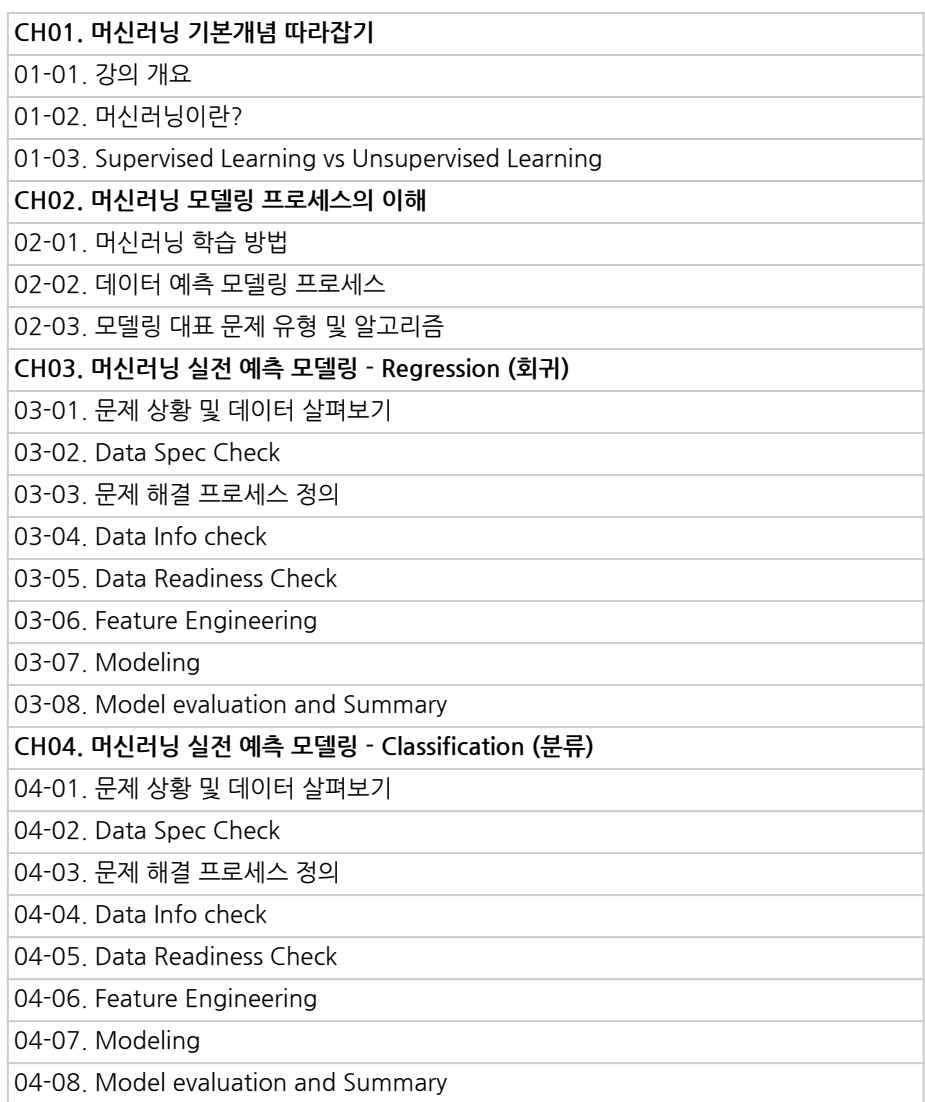

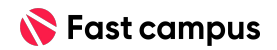

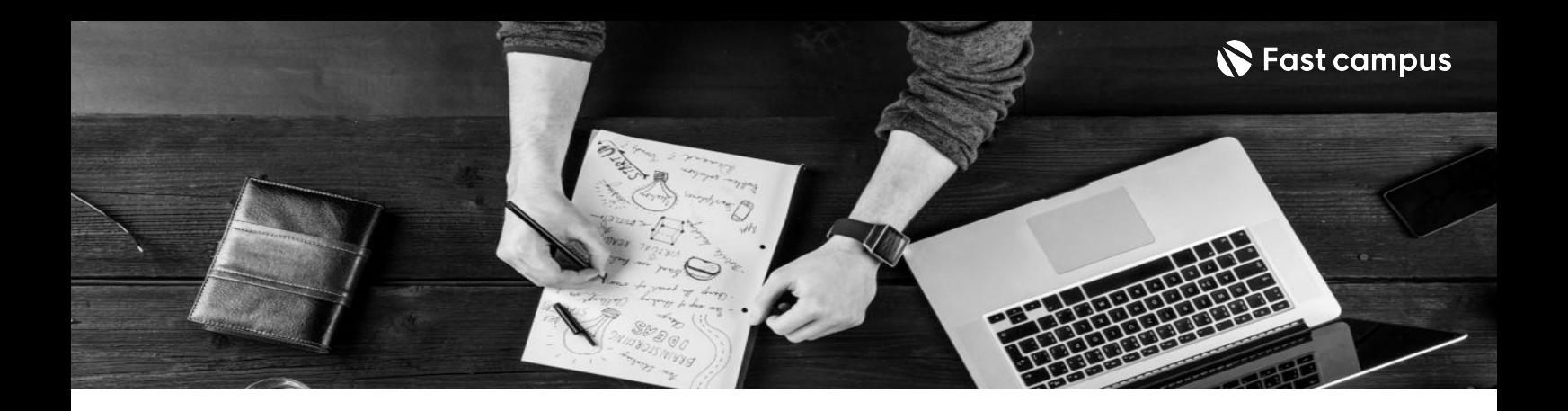

- 주의 사항 상황에 따라 사전 공지 없이 할인이 조기 마감되거나 연장될 수 있습니다.
	- 패스트캠퍼스의 모든 온라인 강의는 아이디 공유를 금지하고 있으며 1개의 아이디로 여러 명이 수강하실 수 없습니다.
	- 별도의 주의사항은 각 강의 상세페이지에서 확인하실 수 있습니다.

- 수강 방법 패스트캠퍼스는 크롬 브라우저에 최적화 되어있습니다.
	- 사전 예약 판매 중인 강의의 경우 1차 공개일정에 맞춰 '온라인 강의 시청하기'가 활성화됩니다.

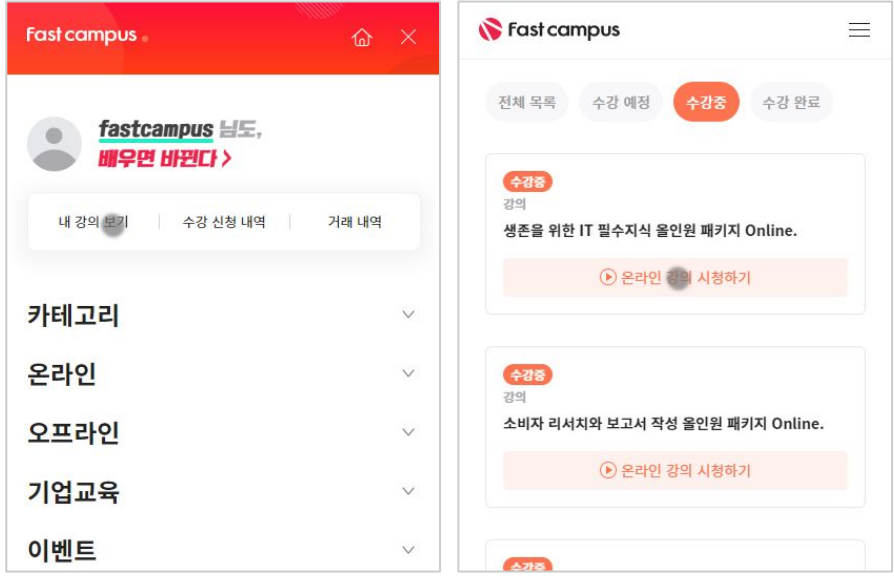

후 <mark>환불 규정</mark> 구축 - 스타인강의는각과정별 '정상수강기간(유료수강기간)'과 정상 수강기간 이후의 '복습 수강기간(무료수강기간)'으로구성됩니다.

#### 환불금액은 실제 결제금액을 기준으로 계산됩니다.

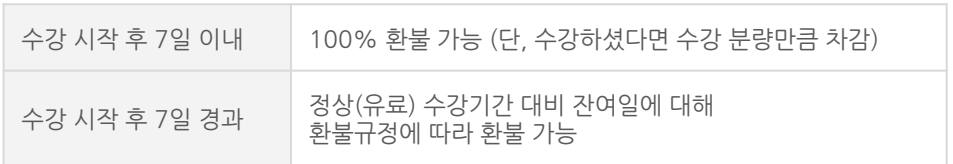

※ 강의별 환불규정이 상이할 수 있으므로 각 강의 상세페이지를 확인해 주세요.